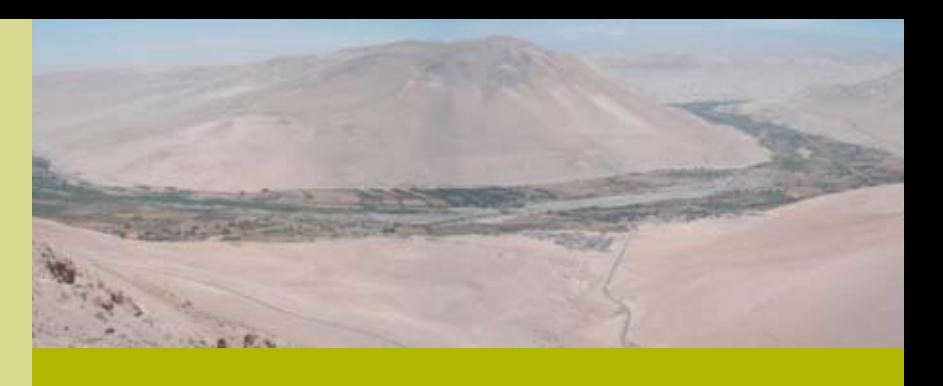

**"Revalorización, protección y mejoramiento productivo del maíz lluteño, un cultivo originario de la provincia de Arica, altamente tolerante a la salinidad y al exceso de boro. Una alternativa para su desarrollo"**

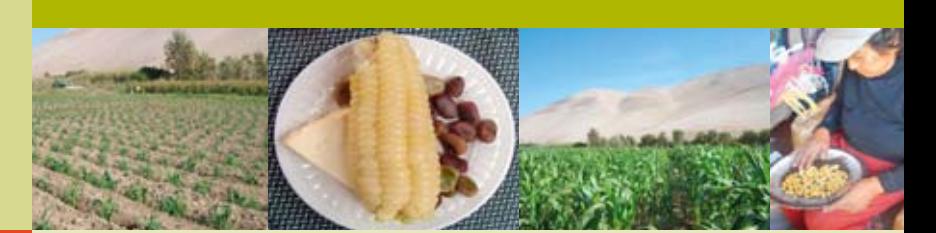

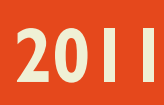

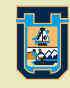

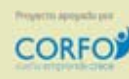

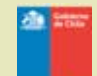

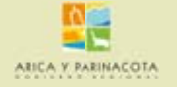

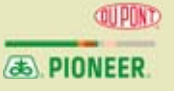

# **Cultivo de maíz "lluteño"**

### **2011**

Proyecto: "Revalorización, protección y mejoramiento productivo del maíz lluteño, un cultivo originario de la provincia de Arica, altamente tolerante a la salinidad y al exceso de boro. Una alternativa para su desarrollo".

COD. 09CN14 – 5877.

Fondo de Bienes Públicos para la Innovación

Financiado con recursos del Fondo de Innovación para la Competitividad (FIC)

Gobierno Regional de Arica y Parinacota

# Cultivo de maíz "lluteño" Temporada 2011

Elizabeth Bastías Marín, Directora de Proyecto Richard Bustos Peña, Ingeniero Agrónomo Wladimir Esteban Condori, Ingeniero Agrónomo Yeny Ángel Rojas, Ingeniero Agrónomo Patricia Pacheco Cartagena, Licenciada en Química Mauricio Bobadilla Durán, Ingeniero Comercial Israel Vélez Núñez, Ingeniero Agrónomo Magdalena García B., Arqueóloga Alberto Díaz Araya, Historiador Elvis Hurtado Cortés, Técnico y Procesador de Muestras Ximena Baluarte Carvajal, Técnico de Laboratorio Iris Hurtado Cortés, Operaria de Campo Roger Mollo Mollo, Operario de Campo Sergio Velásquez Araya, Operario de Campo David Santos Velasco, Colaborador de Campo

> Departamento de Producción Agrícola Facultad de Ciencias Agronómicas

Asociación Gremial de Agricultores del Valle de Lluta Cooperativa Agrícola "Las Gaviotas"

# Índice general

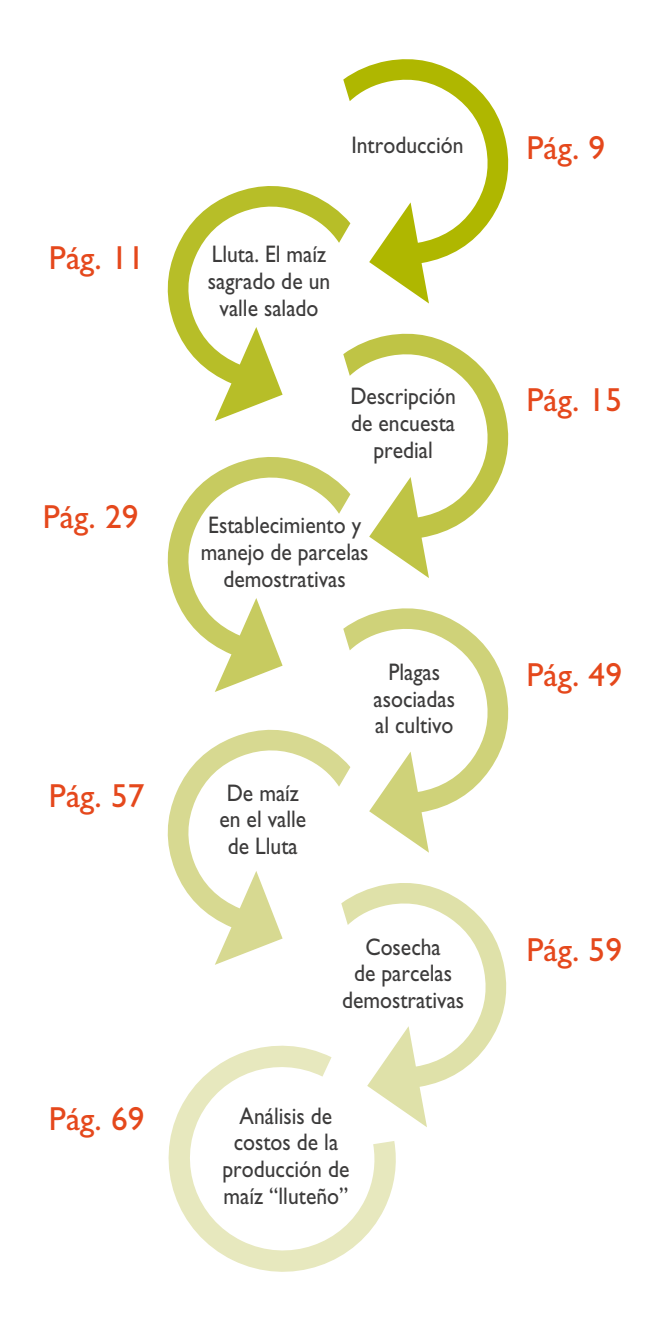

### Introducción

A continuación se presenta un resumen de las actividades realizadas durante la primera temporada de cultivo de maíz "lluteño" desarrollada en las diferentes parcelas experimentales establecidas en tres sectores del valle de Lluta, en donde se logró recopilar información mediante las observaciones de campo y las experiencias compartidas por los agricultores respecto de las condiciones, manejos y problemáticas de su cultivo, obteniéndose con esto antecedentes que permitan buscar alternativas que complementen o contribuyan al manejo tradicional realizado por ellos mismos.

# Lluta. El maíz sagrado de un valle salado

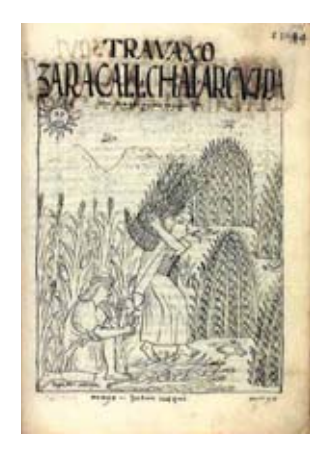

**Figura 1:** Recreación de agricultores de maíz en períodos ancestrales.

El maíz es y ha sido un cereal de vital importancia para las culturas americanas (**Fig. 1**). Se habría originado hace siete mil años a.C. en Mesoamérica –entre el actual territorio de México y Centroamérica– bajo la forma de la especie *teosinte* correspondiente a la variedad silvestre del maíz.

Desde allí se extendió al resto del continente, especialmente a las serranías del área andina. Las evidencias arqueológicas anteriores al 4000 a.C. sitúan en el Perú la mayor variedad genética del maíz.

De este modo, es muy probable que el ingreso de este producto a la región de Arica y Parinacota se hubiera efectuado a partir de relaciones de intercambio con los valles del sur peruano, considerando que existen además múltiples elementos de la cultura que permiten vincularlos.

Durante el periodo colonial los cronistas reportaron numerosas variedades de cultivos de maíz en Perú y Chile. Adoptando el nombre de zara, sara y chuqllu en quechua, tunqu en aymara y para choclo, es chhuxllu, ttanti en atacameño y hua en araucano. Entre los maíces antiguos que aún se cultivan en Chile se reconocen seis a siete variedades, entre las que destacan el maíz morocho, el maíz negro o morado, maíz amarillo, maíz blanco, maíz colorado, maíz colorado y blanco, maíz blanco y morado. Chile es actualmente un centro de diversificación de maíz, y este cultivo es considerado un recurso fitogenético agrícola.

Más concretamente, los antecedentes arqueológicos del maíz prehispánico en el valle de Lluta provienen de contextos domésticos excavados en el curso medio, demostrando que durante el periodo Intermedio Tardío (900- 1350 d.C.) y periodo Tardío (1350-1450 d.C.) su producción fue intensiva, aunque siempre vinculada a otros cultivos (**Figs. 2 y 5**).

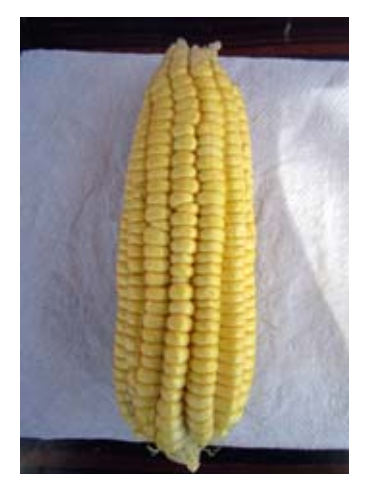

**Figura 2:** Diversidad de maíz "lluteño"

CULTIVO DE MAÍZ "LLUTEÑO" **12CULTIVO DE MAÍZ "LLUTEÑO"**  $12$ 

La presencia del maíz en el valle, como en todo el sistema andino, estuvo asociada a la alimentación, como granos para la chicha y diversas comidas; el tallo y las hojas como forraje y para la elaboración de humintas y tamales; sus estigmas en medicina como diurético y sus corontas como combustible, entre otros. Y también como parte de la religiosidad acompañando todas las ceremonias del ciclo vital, sirviendo como regalo de iniciación y matrimonio o como ofrenda para la muerte y como objeto de complejas ceremonias ligadas a la siembra y cosecha.

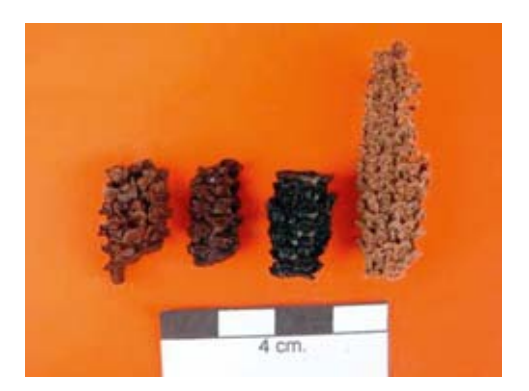

**Figura 3:** Restos de corontas de maíces encontrados en el valle de Lluta.

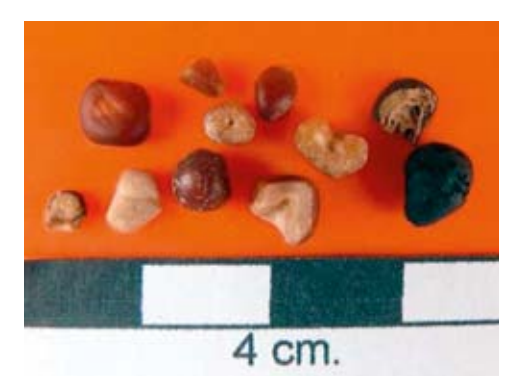

**Figura 4:** Granos de maíces recuperados de excavaciones realizadas en el valle de Lluta.

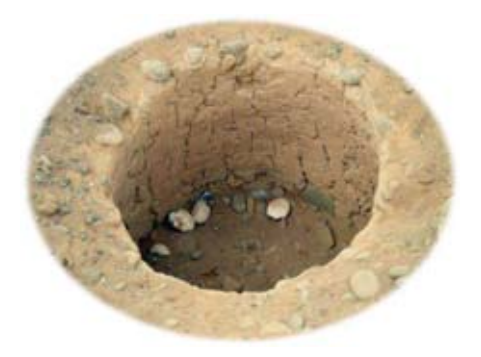

**Figura 5:** Restos de granos de maíces encontrados en colcas en el valle de Lluta.

Además de su histórica presencia, la importancia del maíz "lluteño" radica en ser un cultivo único capaz de crecer en un medio natural de condiciones agroecológicas con altos niveles de salinidad. Las especies que aquí se pueden encontrar han expresado su potencial productivo con niveles óptimos de producción para su comercialización.

También, por las bondades del clima pueden sembrarse en cualquier época del año e incluso es posible realizar un segundo cultivo en el mismo terreno. Este es el caso de la variedad de maíz "lluteño", que ha surgido como consecuencia de las prácticas de selección natural de las semillas desde que se comenzó a utilizar el agua de riego en la región, antes de la llegada de los españoles en el siglo XVI.

El estudio del maíz "lluteño" resulta significativo, porque su genoma contiene toda la información genética adquirida tras varios siglos de adaptación a un ambiente tan hostil, responsable de la tolerancia a la salinidad en una especie de marcado carácter glicofítico y sensible a la salinidad, como es el maíz. Por lo anterior, el estudiar, evaluar y caracterizar este maíz ofrece una buena oportunidad para estudiar las estrategias de este cultivo frente a los efectos de la salinidad y exceso de boro, estudios esenciales para el manejo más eficiente de cualquier programa agrícola, que a su vez puedan ser usados en el mejoramiento de otras especies afines, ofreciendo así una nueva alternativa para ampliar los suelos marginales de esta región y mejorar las condiciones de vida de muchas personas.

## Descripción de encuesta predial

Esta encuesta predial se realizó en un periodo cercano a los nueve meses de duración, encuestándose a 164 agricultores ubicados desde el sector denominado Valle Hermoso (km 3) hasta el sector de Arancha (km 75), subdividiéndose el valle en tres sectores: Sector bajo (km 3 al 20,5), Sector medio (km 21 al 28) y Sector alto (km 29 al 75).

A continuación se describen los resultados más relevantes desprendidos de esta encuesta:

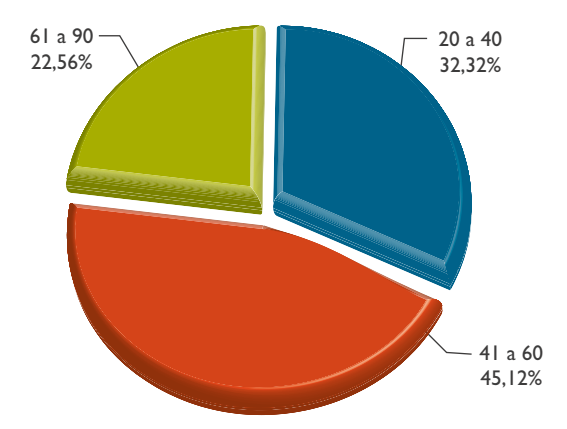

**Figura 6:** Rango etario de la población encuestada.

**Rango de edad:** Del total de la población encuestada el 32% de ella tiene entre 20 a 40 años y el 68% restante es mayor de 41 años, llegando en algunos casos a 90 años, lo que indica que la población joven es mucho menor y que si sigue esta tendencia en el futuro solo los agricultores de más edad serán los encargados de producir y resguardar el maíz "lluteño".

15CULTIVO DE MAÍZ "LLUTEÑO" CULTIVO DE MAÍZ "LLUTEÑO"

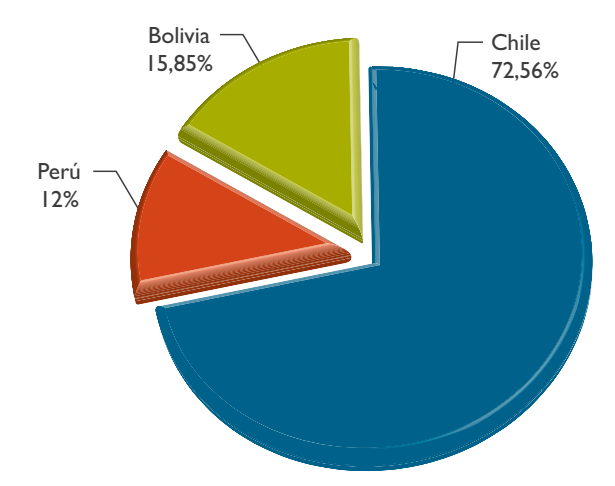

**Figura 7:** Nacionalidad de los agricultores encuestados.

**Nacionalidad:** Del total de la población encuestada en el valle de Lluta, la mayoría (74%) son de nacionalidad chilena, el resto corresponde a otras nacionalidades; con 12% de origen peruano y el 16% restante de origen boliviano.

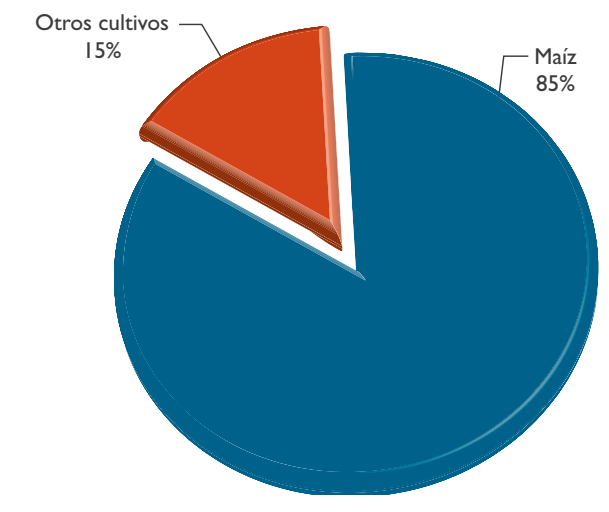

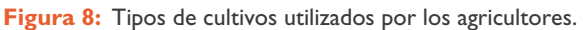

**Tipos de cultivos:** De los 164 encuestados en todo el valle, 139 agricultores (85% de la población) destinan todo o parte de su terreno al cultivo de maíz. De estos, 74 agricultores se ubican en el sector bajo, 35 cultivan maíz en el sector medio, y los últimos 30 se ubican en el sector alto. Esto demuestra que el maíz "lluteño" es el cultivo de mayor producción en el valle, debido a su baja inversión y a que su manejo ancestral no ha variado mucho con los años.

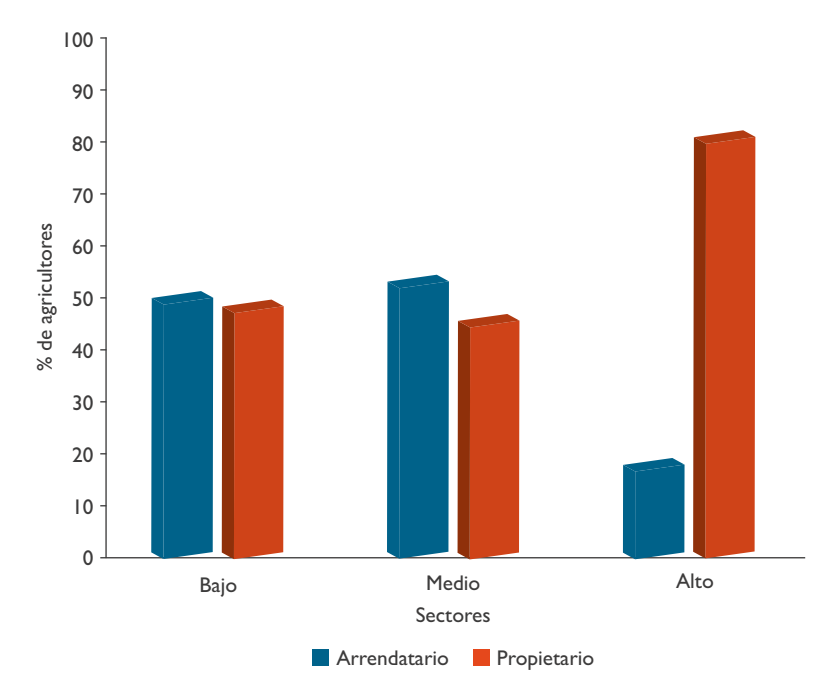

**Figura 9:** Tipo de tenencia de los predios.

**Tipo de tenencia:** Al separar por sectores la población encuestada se puede observar que en el sector bajo y medio predomina el arriendo de los predios, mientras que en el sector alto el 83% de los agricultores de ese sector cultiva en sus propias parcelas. Esto sería causa de la cercanía de los sectores bajos con la ciudad, lo que permite que gente que vive en la ciudad arriende parcelas en estas zonas del valle.

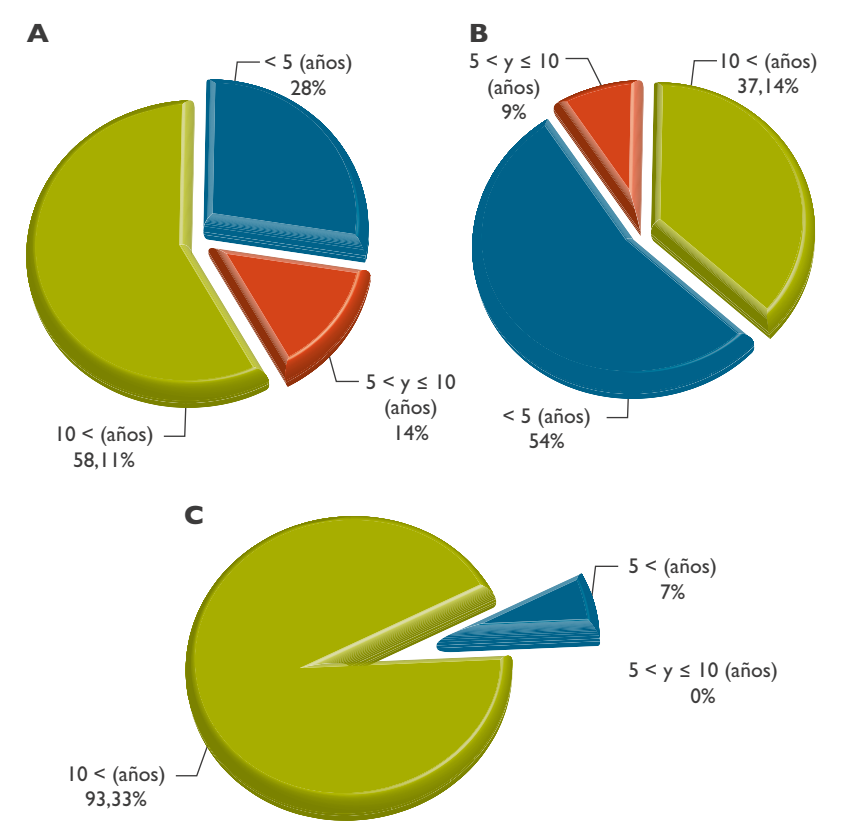

**Figura 10:** Años de producción de maíz "lluteño". **A:** Sector bajo, **B:** Sector medio y **C:** Sector alto.

**Años de producción del maíz "lluteño":** Según los datos obtenidos, la población del sector alto posee 93% de agricultores con más de 10 años de producción de maíz y solo 7% de agricultores tiene menos de 5 años de producción, algo similar sucede en el sector bajo, donde predominan levemente, con 58% de agricultores que cultivan maíz "lluteño" hace más de 10 años. Por otro lado, en el sector medio la mayoría de los agricultores (54%) tienen menos de 5 años de experiencia en maíz, esto es quizás por el hecho de que muchos agricultores de este sector son arrendatarios provenientes de otro país o del valle de Azapa.

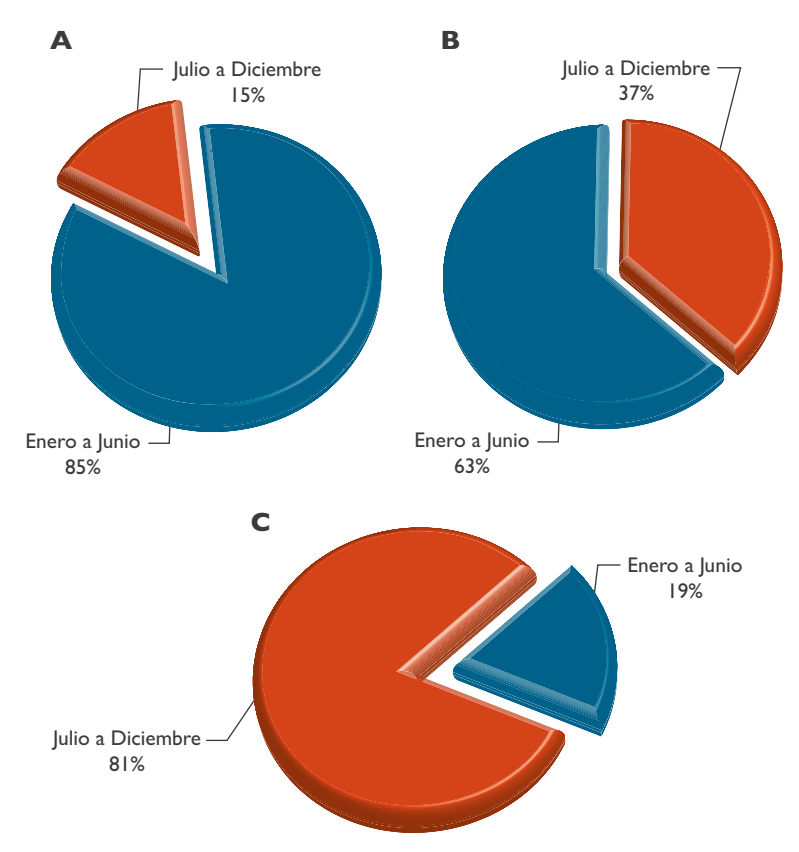

**Figura 11:** Periodos de siembra en cada sector. **A:** Sector bajo, **B:** Sector medio y **C:** Sector alto.

**Periodos de siembra:** En el sector bajo predomina la siembra del maíz en el primer semestre del año (85%), situación que se asimila a lo que sucede con el sector medio, donde el 63% de los agricultores siembra entre enero a junio. Situación que cambia en el sector alto, donde los productores de maíz establecen sus cultivos entre julio a diciembre (81%).

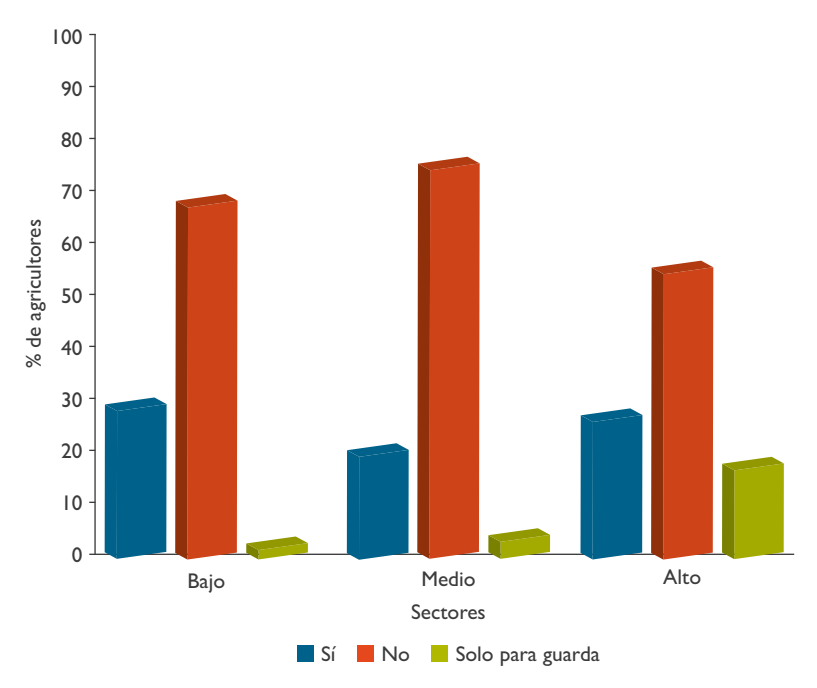

**Figura 12:** Desinfección de semillas.

**Desinfección de las semillas:** Las observaciones recopiladas muestran que la utilización de productos fitosanitarios para desinfección de semillas es nula en más del 50% de la población de los tres sectores encuestados. Sin embargo, existe menos del 30% de la población que los incluye en el manejo de desinfección. Además, según lo indicado por los encuestados, 17% de los agricultores del sector alto utiliza algún producto fitosanitario para guardar sus semillas para la próxima temporada de producción.

CULTIVO DE MAÍZ "LLUTEÑO" 20 CULTIVO DE MAÍZ "LLUTEÑO" 20

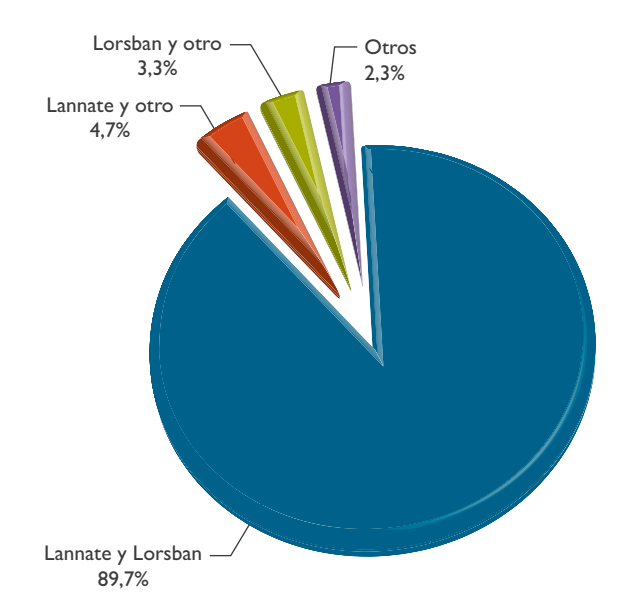

**Figura 13:** Productos utilizados en el control de plagas.

**Control de plagas:** Uno de los problemas con los que los agricultores deben tratar a lo largo del cultivo de maíz son las plagas, problema que se ve acrecentado en los periodos de máximas temperaturas, al acelerarse las tasas de reproducción de insectos. En este punto los productores de maíz basan mayoritariamente el control de plagas en dos productos, Lorsban® Plus y Lannate® 90PS; así, el 89,7% de los agricultores solo aplica estos dos productos. Al dividir por sectores, esto se repite en los sectores bajo y medio, al contrario del sector alto, donde el 60% de los agricultores incorpora además 1 o 2 insecticidas más en sus aplicaciones.

#### **Insecticidas utilizados en el cultivo de maíz "lluteño"**

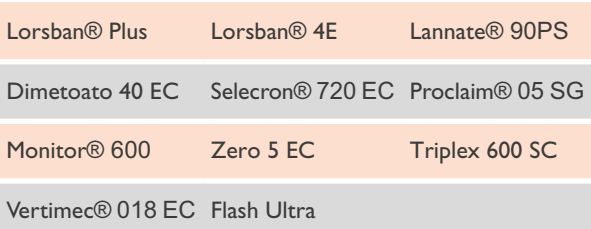

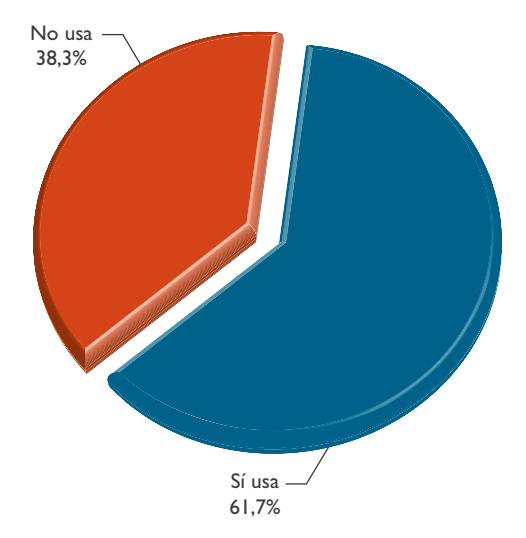

**Figura 14:** Utilización de fungicidas en el manejo de maíz "lluteño".

**Aplicación de fungicidas:** Así como la aplicación de insecticidas, el uso de fungicidas para el control de hongos como *Fusarium* sp. es otra práctica utilizada frecuentemente, sobre todo en verano, donde las altas temperaturas y falta de agua aumentan la severidad del daño producido por hongos. Del total de los agricultores encuestados, 61,7% sí aplica algún tipo de fungicida, mientras que 38,3% no integra ningún producto para el control de hongos en sus cultivos de maíz. Esta tendencia se observa

en los sectores medio y alto, donde 46% y 54% de los encuestados, respectivamente, no aplican ningún fungicida, esto puede deberse a que en los sectores altos es menor el número de plantas afectadas por enfermedades fungosas. Por otra parte se debe destacar que la mayoría de los fungicidas empleados no controlan los hongos para los cuales se realizan las aplicaciones.

#### **Fungicidas utilizados en el cultivo de maíz "lluteño"**

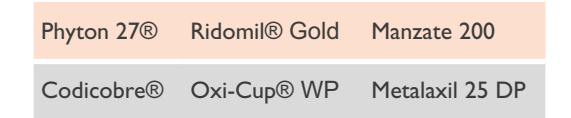

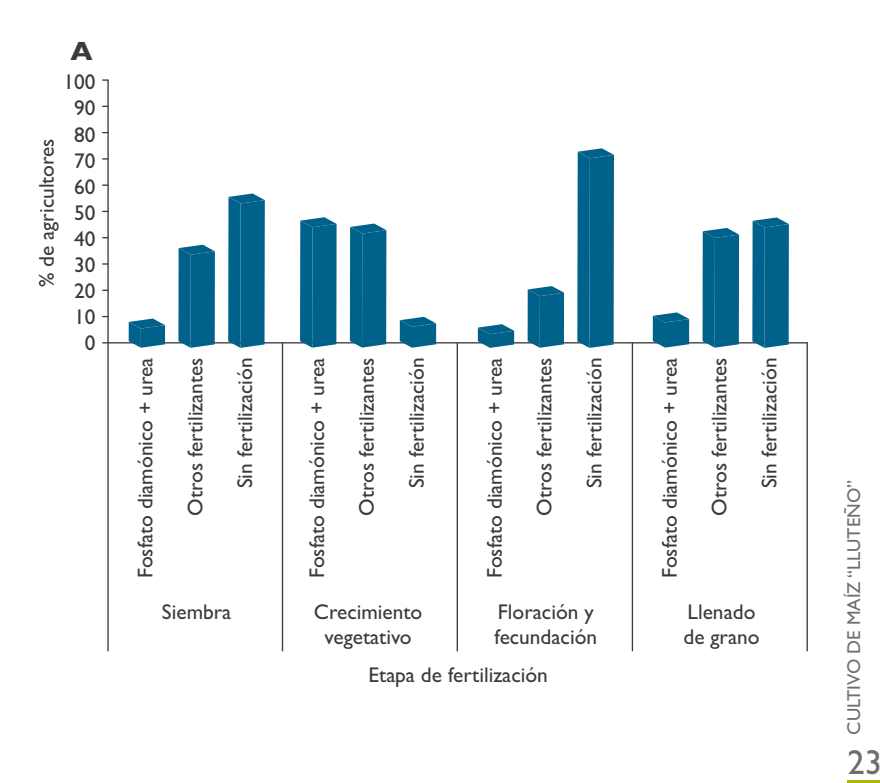

 $2<sub>3</sub>$ 

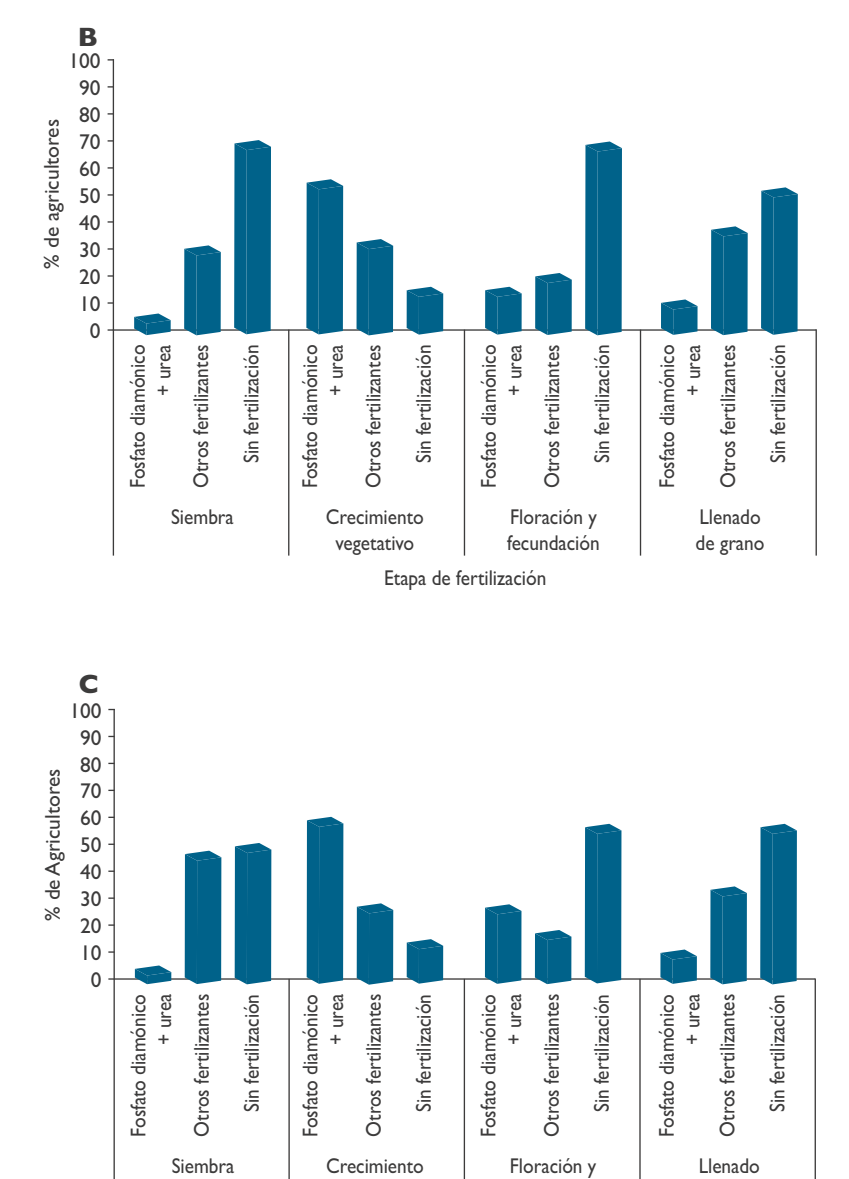

Etapa de fertilización

fecundación

de grano

**Figura 15:** Fertilizantes utilizados por etapa fenológica del cultivo de maíz "lluteño". **A:** Sector bajo, **B:** Sector medio y **C:** Sector alto.

vegetativo

CULTIVO DE MAÍZ "LLUTEÑO" 24 CULTIVO DE MAÍZ "LLUTEÑO"

 $24$ 

**Fertilización del cultivo de maíz "lluteño":** La encuesta reveló que la fertilización es un punto que varía de un agricultor a otro dentro de un mismo sector, ya sea en tipo de fertilizante, dosis o momento de aplicación. Así, se pudo observar por ejemplo que los agricultores del sector bajo concentran la aplicación de algún fertilizante (fosfato diamónico, urea u otro) en los periodos de crecimiento vegetativo y llenado del grano. En el sector medio se enfocan más en la aplicación de fosfato diamónico y urea solo en la etapa de crecimiento vegetativo y reforzar con otro fertilizante en la etapa del llenado del grano. En el sector alto esta tendencia se repite, ya que si en el sector bajo y medio el 57% y 69% no aplica ningún fertilizante, en el sector alto este grupo no baja del 50%, mientras que la otra mitad focaliza mayoritariamente sus aplicaciones en el mismo periodo antes mencionado.

Un grupo de agricultores realiza fertilizaciones en algún momento del cultivo con muriato de potasio (0-0-60), el que es químicamente cloruro de potasio (KCl), fertilizante poco recomendable para esta zona por la adición del ión cloruro, elemento que se encuentra en altas concentraciones en el suelo del valle de Lluta y que resulta ser uno de los factores limitantes en el sector.

#### **Fertilizantes utilizados en el cultivo del maíz "lluteño"**

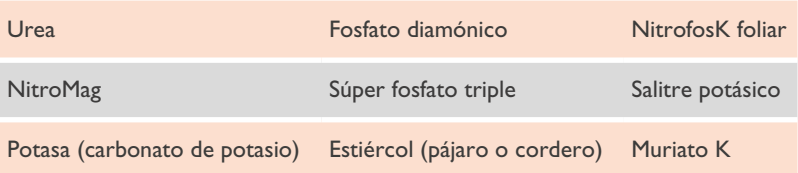

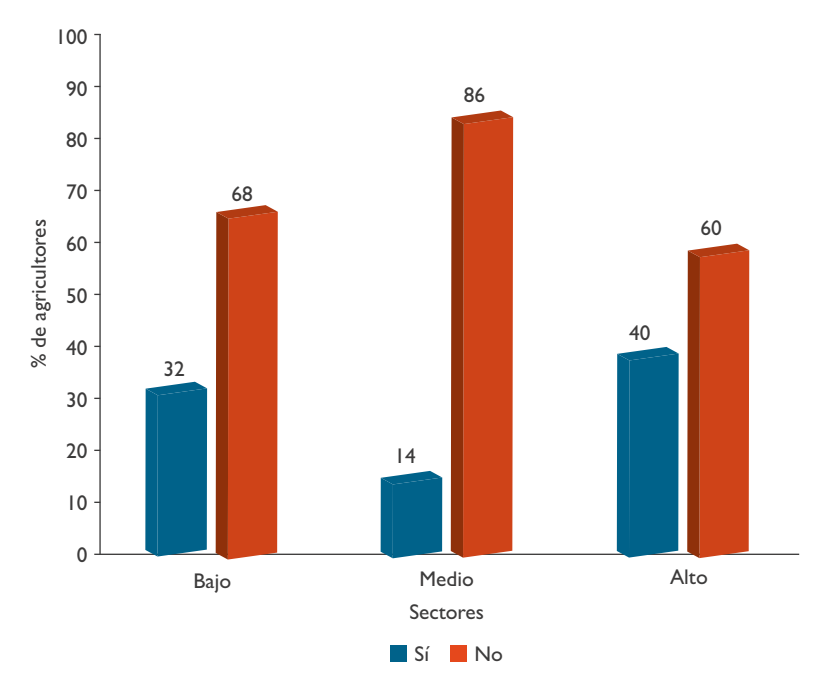

**Figura 16:** Utilización de herbicidas en el manejo de maíz "lluteño".

**Utilización de herbicidas:** La utilización de herbicidas o comúnmente conocidos como matamalezas, es una labor que contribuye al ahorro de costos por conceptos de mano de obra en el trabajo de desmalezado, trabajos realizados por INIA lo demuestran. Sin embargo, la mayoría de los agricultores del valle, sin diferenciar entre sectores, no realizan esta práctica, pero es el sector alto en donde se utilizan mayormente estos productos, los cuales además permiten reducir el coste de la mano de obra.

CULTIVO DE MAÍZ "LLUTEÑO" **26CULTIVO DE MAÍZ "LLUTEÑO"** 26

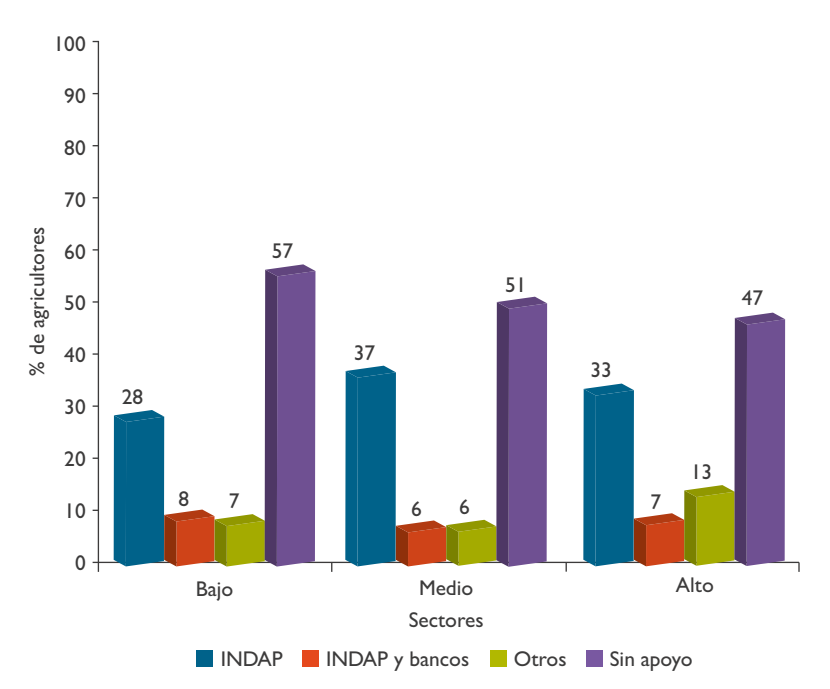

**Figura 17:** Apoyo de entidades públicas o privadas en la producción de maíz "lluteño".

**Ayuda de entidades externas:** Como se puede observar en el gráfico, la mayoría de los agricultores no recibe ningún tipo de ayuda o asesoría por parte de instituciones públicas o privadas. Los agricultores que sí reciben ayuda son asesorados por INDAP y un porcentaje menor pide créditos bancarios para sacar adelante su producción.

### Establecimiento y manejo de parcelas demostrativas

#### **Antecedentes**

Basado en las problemáticas del valle de Lluta y a la necesidad de establecer un protocolo de manejo agronómico para el maíz "lluteño", sin descartar la manera tradicional de cómo hoy producen los agricultores, con prácticas heredadas de sus antecesores, se busca conocer y optimizar la eficiencia de los recursos en la cadena productiva del maíz, estableciendo como primera etapa las siguientes propuestas de manejo a nivel de suelo y de densidad de plantas por superficie, considerando paralelamente el manejo del agricultor de cada sector.

#### **Incorporación de estiércol**

Una de las ventajas que entregan los sistemas agropecuarios, independiente si es a nivel predial o de sobrevivencia para campesinos, es la utilización de desechos vegetales, que es una manera de recuperar parte de la energía producida en el sistema productivo. El estiércol es un buen ejemplo de ello, ya que al incorporarlo al suelo aporta nutrientes, incrementa la retención de la humedad y mejora la actividad biológica y, por tanto, la fertilidad y la productividad del suelo.

La incorporación de estiércol de cordero no estabilizado (no maduro) se realizó por cada orificio de siembra tomando un puño abierto de estiércol, el que variaba entre 24 a 26 gr por orificio de siembra (**Fig. 18**). Esta cantidad se considera baja, lo que se verifica en los análisis de suelo realizados posteriormente. Sin embargo, la literatura recomienda no incorporar estiércol sin previo proceso de maduración (fermentación), ya que al entrar en contacto con el agua se inicia el proceso de fermentación que aumenta la temperatura de este, pudiendo provocar problemas en la germinación de las semillas.

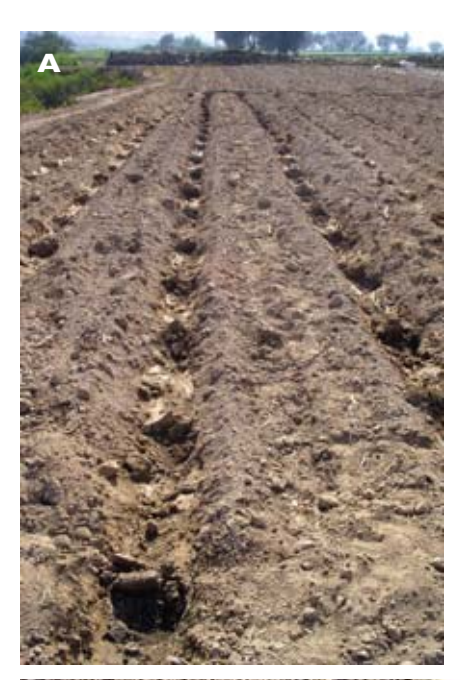

**Figura 18:** Incorporación de estiércol. **A:** Surcos con orificio de siembra y **B:** Estiércol agregado al orificio de siembra.

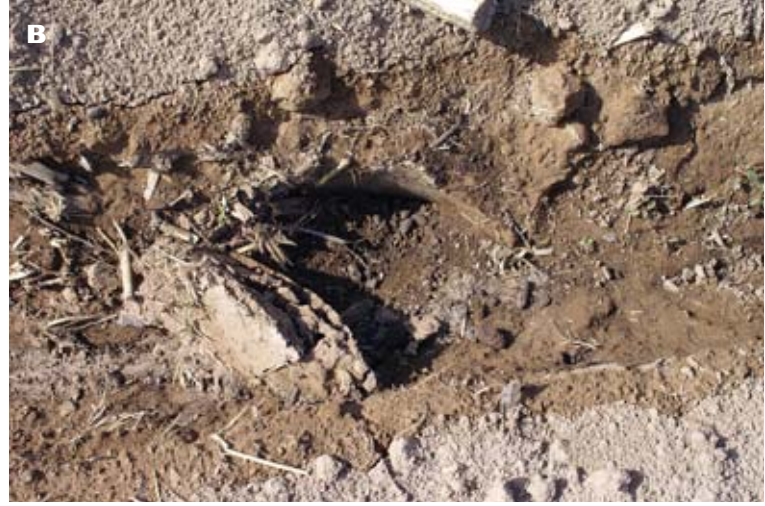

#### **Incorporación de yeso agrícola**

La presencia de sodio o salinidad en el suelo incrementa la degradación de la superficie del suelo, esto se manifiesta por el encostramiento del suelo (**Fig. 19**) y la disminución en la infiltración del agua a través de las capas del suelo.

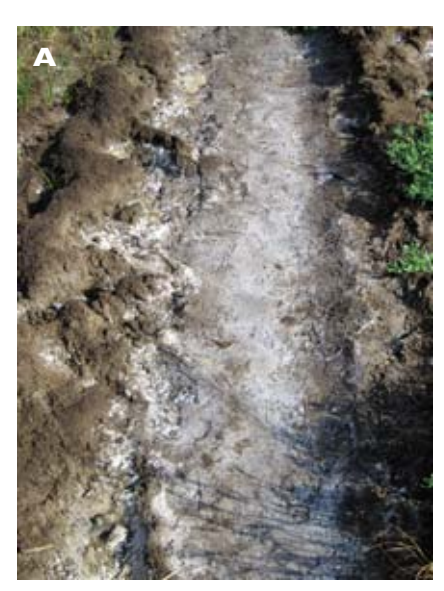

**Figura 19:** Suelos con problemas de sodio. **A:** Encostramiento de suelo **B:** Suelo pegajoso y plástico, en sector de Cooperativa Las Gaviotas.

31 CULTIVO DE MAÍZ "LLUTEÑO"

 $31$ 

CULTIVO DE MAÍZ "LLUTEÑO"

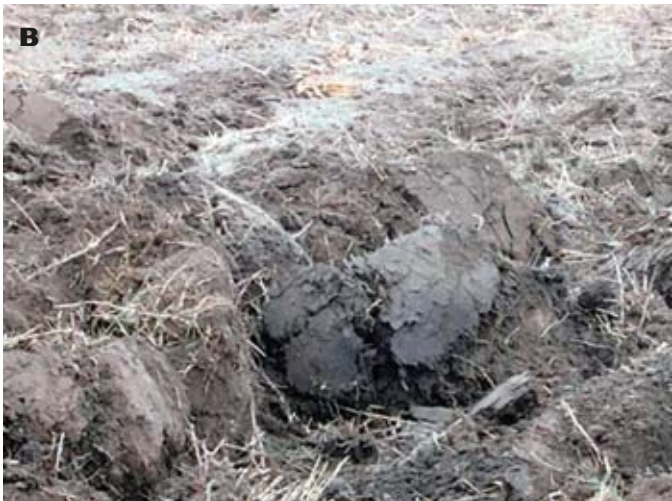

Los análisis realizados al inicio del cultivo, en el laboratorio de suelo y agua de la Facultad de Ciencias Agronómicas de la Universidad de Tarapacá, concluyeron que los tres sectores utilizados durante la temporada 2011 presentaban porcentajes de sodio intercambiables (PSI) superiores al 15%, para ello se buscó reducir los contenidos de sales presentes en el suelo.<sup>1</sup>

Para la recuperación de suelos salinos es preciso disponer de un buen drenaje y aplicación de agua suficiente para lavar el exceso de sales de capas superficiales del suelo; y en el caso de suelos con altos contenidos de sodio, se puede acelerar su recuperación mediante la aplicación de enmiendas químicas, como sulfato de calcio (yeso agrícola).

Como resultado, la materia orgánica y arcillas del suelo se unen, desarrollando poros más amplios y aumentando la infiltración del agua en el suelo.

Determinada la cantidad de sodio a desplazar hacia capas profundas, se procedió a realizar la enmienda química con sulfato de calcio (yeso agrícola) dentro de los primeros 30 cm del suelo y del área a sembrar. La incorporación se realizó previo a la siembra (**Fig. 20A**) y con tres riegos abundantes (**Fig. 20B**), para ayudar a la reacción química en el suelo y el lavado del sodio, como sulfato de sodio, a partes más profundas del suelo

32

<sup>1</sup> Porcentaje de sodio intercambiable (PSI): Porcentaje de sodio respecto de los otros iones con carga positiva que se unen a las cargas negativas del suelo, proporcionadas por las arcillas y a la materia orgánica del suelo.

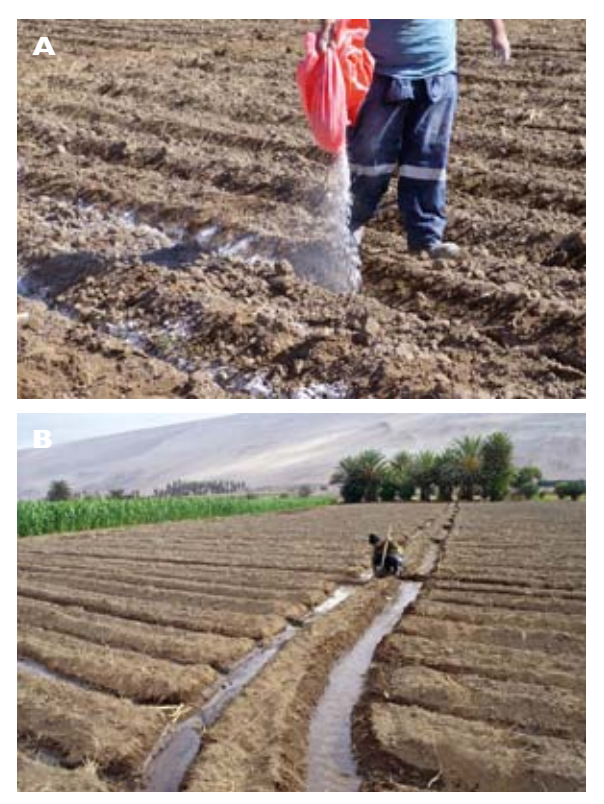

**Figura 20:** Incorporación de enmiendas químicas. **A:** Incorporación de yeso agrícola **B:** Riegos para efectuar la reacción química del suelo.

#### **Densidades de siembra**

La densidad de siembra es el número de plantas por superficie, que dependerá del distanciamiento entre los golpes de siembra y la separación entre un surco y otro, lo que se relaciona con la precocidad del maíz a cultivar (plantas de corto o largo ciclo). Es así que con siembras con mayor distanciamiento entre golpes de siembra (baja densidad de plantas) se obtienen mazorcas grandes de alta fertilidad, pero en insuficiente cantidad. Mientras que a menor distanciamiento entre golpes de siembra (alta densidad de plantas) aumentan los costos, al requerir mayor número de semillas por superficie.

33CULTIVO DE MAÍZ "LLUTEÑO" CULTIVO DE MAÍZ "LLUTEÑO"

Además, más pérdidas de granos por mazorcas, producto de la insuficiente luminosidad de las hojas, debido al sombreamiento que ocurre entre ellas, produciendo menos azúcar para el llenado de los granos.

Para efecto de analizar el comportamiento del maíz "lluteño" bajo diferentes densidades de siembra se realizó una subdivisión de una de las parcelas de cada sector de trabajo. Dentro de esta, denominada tabla por los agricultores, se evaluaron diferentes distanciamientos de siembra: un metro entre cada surco y tres diferentes distanciamientos entre cada golpe de siembra (1 metro; 0,9 metros y 0,8 metros).

#### **Manejo tradicional realizado por agricultores**

En cada sector de trabajo se desarrolló, paralelamente, una parcela demostrativa empleando los manejos tradicionales del agricultor de cada sector (**Fig. 21**). Esto permitió comparar las propuestas de mejora a nivel de suelo y de densidades de plantación con los manejos tradicionales de preparación y distanciamiento de plantas por parte de los agricultores. Además, permitió una interacción cercana con los agricultores, conociendo el ciclo productivo completo del maíz "lluteño" e intercambiando ideas a problemáticas que se presentan durante la temporada de verano, sobre todo en los sectores bajos y medios.

#### **Preparación del suelo**

La preparación del terreno es el paso previo a la siembra, con ello se busca una buena germinación (número de plantas emergidas por golpe) de las semillas, para esto las semillas necesitan una cama de siembra ideal en el suelo, es decir, una buena temperatura, humedad y suficiente aireación. Estas labores de preparación de suelo comienzan con el arado de disco que tiene como función voltear el suelo para producir esponjamiento y aireación en la capa superficial del suelo. Seguidamente, la rastra realiza la función de mejorar la

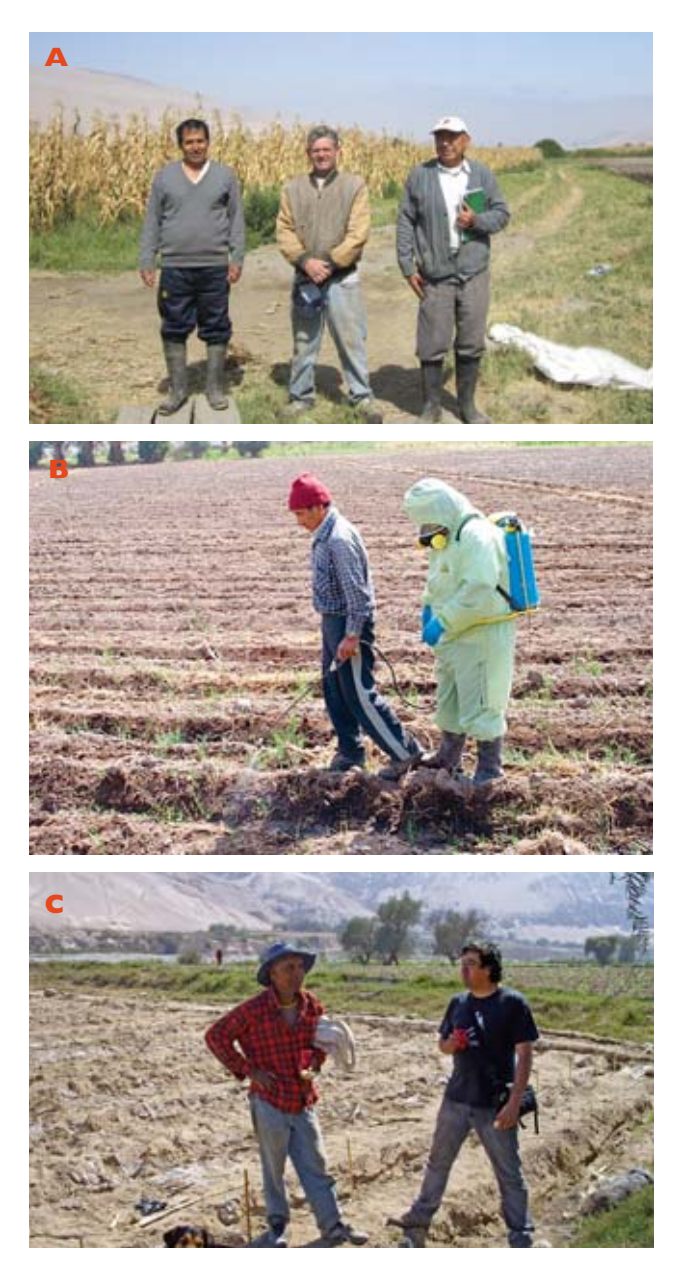

**Figura 21:** Visita y cooperación de agricultores en parcelas demostrativas en la etapa de siembra. **A:** Cooperativa Las Gaviotas; **B:** Universidad de Tarapacá y **C:** Sector de Molinos.
nivelación del suelo y la rotura de terrones, para finalizar con el surqueado (**Fig. 22**), labor que consiste en la abertura del suelo (15 cm de ancho). En los tres sectores en donde se ubicaron las parcelas experimentales se realizó la misma labor, con excepción del Sector alto (Molinos), en donde se incorporó el rastrojo de maíz seco (chala) del año anterior, labor realizada con rastra, para posteriormente ser incorporado con el arado de disco.

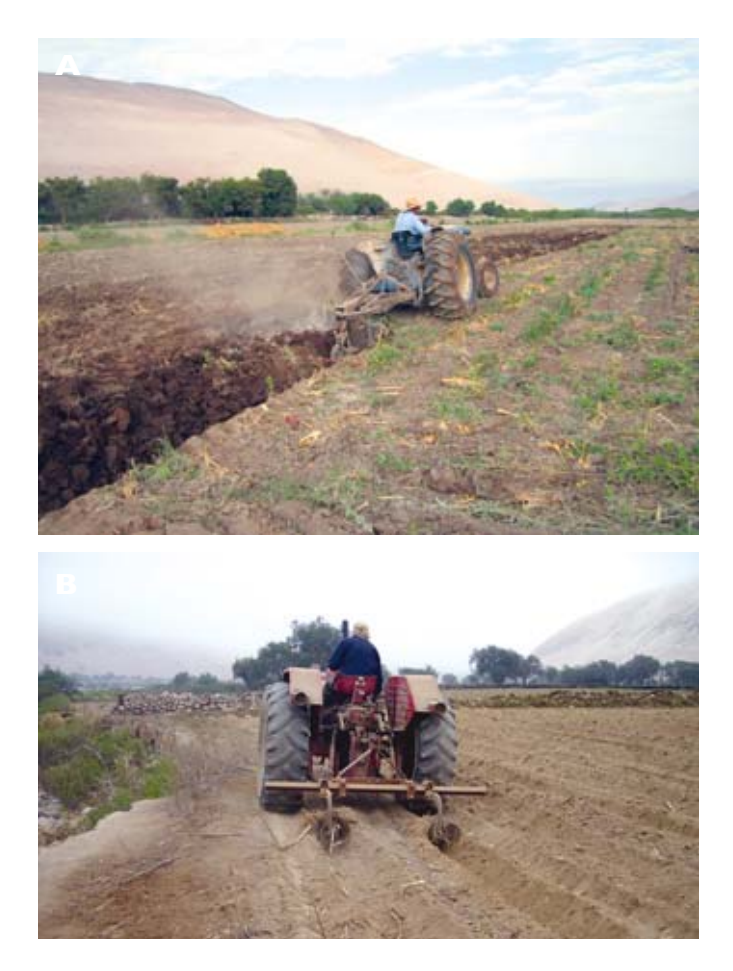

**Figura 22:** Preparación de suelo previo a la siembra mediante maquinaria agrícola. **A:** Arado de disco en parcela demostrativa de la Universidad de Tarapacá y **B:** Surqueado de parcela demostrativa en sector de Molinos.

## **Elección de la semilla y siembra**

El rendimiento de un cultivo básicamente depende de dos factores: genético (información interna de la semilla) y ambiental (temperatura, humedad, etc.). De ahí que la semilla deba ser de buena calidad favoreciendo una buena siembra y germinación, que es la diferencia entre la cantidad de plantas posibles de obtener y las efectivamente logradas, esta debe ser mínima, así como también el tiempo transcurrido para emerger.

Las semillas utilizadas durante la temporada 2011 fueron adquiridas de tres productores diferentes:

1. Semillas del Sector de Molinos, km 45, productor señor Emilio Vásquez Huanca (**Fig. 23**).

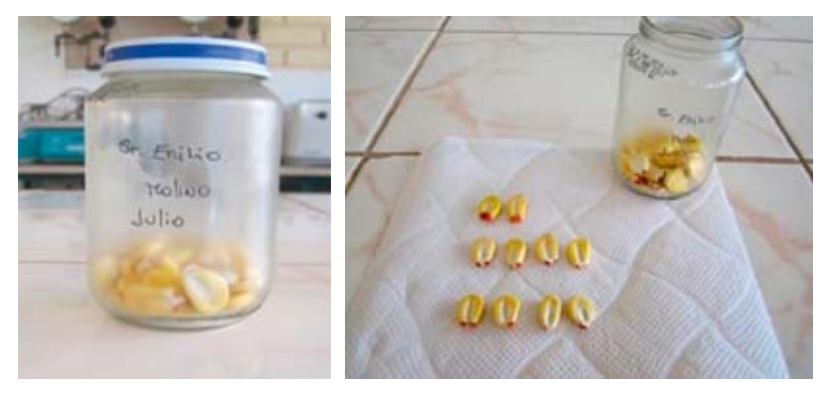

**Figura 23:** Semillas del productor señor Emilio Vásquez Huanca.

- 2. Semillas del Sector de Sora, km 65, productor señor Estabro Choque Maldonado (**Fig. 24**).
- 3. Semillas del Sector de Arancha, km 75, productora señora Yolanda Vergara Rubio (**Fig. 25**).

Las semillas adquiridas de los tres sectores del valle fueron sometidas a pruebas de germinación y pureza, en condiciones adecuadas de laboratorio, donde todas alcanzaron el 100% de germinación.

La siembra de maíz "lluteño" se realiza después de tres riegos, lo que permite una adecuada humedad del suelo y el lavado de sales solubles presentes en los primeros centímetros de este. Posteriormente se comienza con el hoyado, el que tiene una profundidad de 8 a 15 cm, lugar donde se depositarán las semillas con el o los fertilizantes. En el caso de la germinación, la emergencia de los maíces comenzó 14 días después de la siembra, producto de las condiciones ambientales de agosto. En el caso de Cooperativa Las Gaviotas, esta ocurrió a los 9 días, producto de las condiciones cálidas que se acentúan durante septiembre; y en el sector alto del valle, la germinación ocurrió al undécimo día después de la siembra.

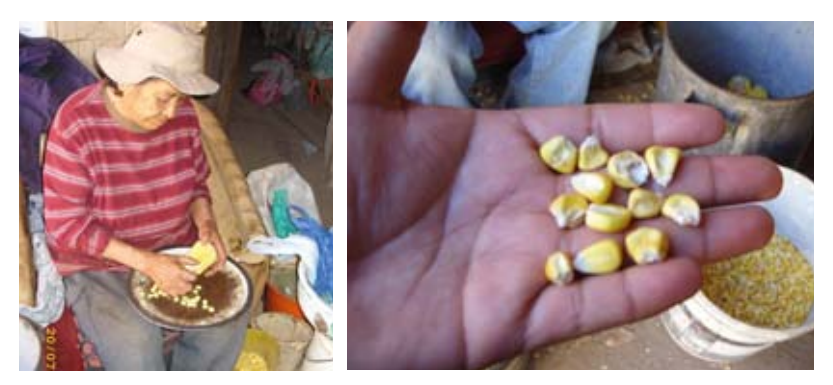

**Figura 24:** Selección de semillas del productor señor Estabro Choque Maldonado.

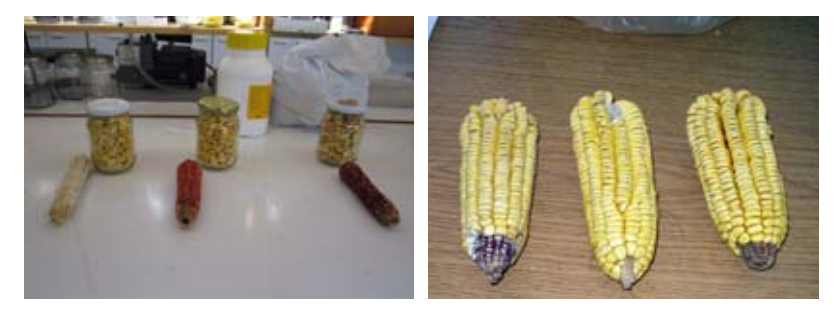

**Figura 25:** Mazorcas para semillas de la productora señora Yolanda Vergara Rubio.

#### **Fertilización**

El maíz es uno de los cultivos de mayor respuesta a la fertilización, particularmente nitrogenada (N), es por ello que de manera normal los agricultores aplican altas dosis de nutrientes, muchas veces más allá de lo necesario, dadas las necesidades reales del cultivo y la fertilidad de los suelos, provocando como consecuencia un aumento innecesario de los costos de producción y un potencial riesgo de contaminación por el exceso de nitrógeno y de otras sales que pueden contaminar las aguas superficiales y subterráneas.

De acuerdo con los antecedentes aportados por los agricultores con quien se trabajó durante la temporada 2011: David Santos, Cooperativa Las Gaviotas; Marcelino Moyo, en la parcela de la Universidad de Tarapacá y Emilio Vásquez, en el sector de Molinos, la fertilización del maíz "lluteño" se realiza de manera fraccionada. Estos agricultores realizan tres fertilizaciones, la primera en el momento de la siembra, la segunda entre los 40 a 60 cm de altura de la planta y la última en el momento de la espigadura.

El modo de incorporación de estos, en los tres sectores, es similar, ya que comienza con el hoyado en donde se depositará la semilla junto con el o los fertilizantes a utilizar, dependiendo del sector. Una vez alcanzada la altura de 40 a 60 cm o dependiendo del color de la hoja (experiencia del agricultor) se realiza la segunda fertilización, realizando hoyos al costado de cada grupo de plantas (4 plantas), cuidando de hacerlo al costado del ingreso del agua de riego (**Fig. 26A**), evitando así el arrastre o lixiviación de los fertilizantes fuera del área de las raíces. La última fertilización, en el caso de los sectores bajo y medio, incluyen la labor de hoyado al costado de cada grupo de plantas (**Fig. 26B**), sin embargo, en el sector alto del valle de Lluta la mezcla de fertilizantes se deposita sobre cada grupo de plantas (cuello de la planta) y se cubre con tierra sobre esta (**Fig. 26C** y **26D**), labor denominada "aporque", que tiene como objetivo provocar la generación de nuevas raíces para asegurar una nutrición más completa de la planta y conservar la humedad durante más tiempo.

Para una mejor comprensión de los datos sobre fertilización (**Fig. 27**) y enmiendas aplicadas se extrapolaron a una hectárea las dosis aplicadas en cada parcela demostrativa de los diferentes sectores (**Tablas 1, 2 y 3**).

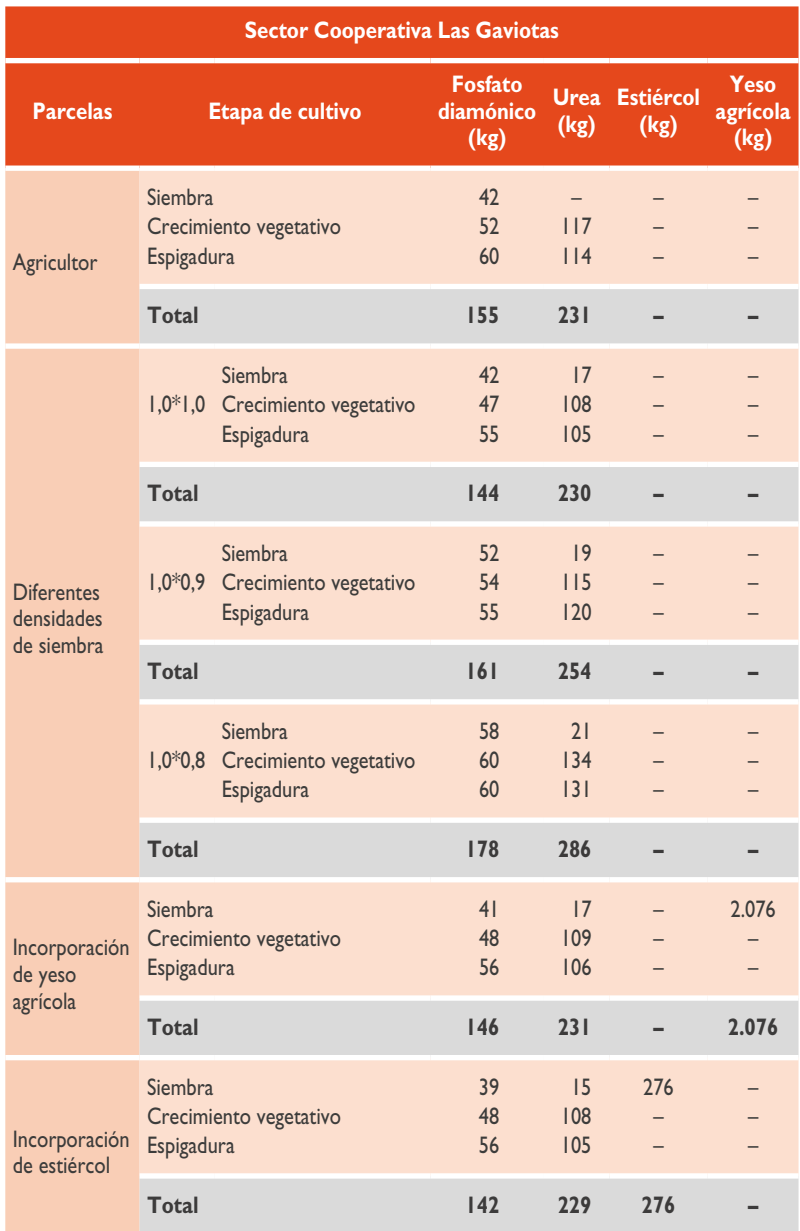

**Tabla 1:** Dosificación de fertilizantes y enmiendas aplicadas por etapa del desarrollo del cultivo en sector Cooperativa Las Gaviotas.

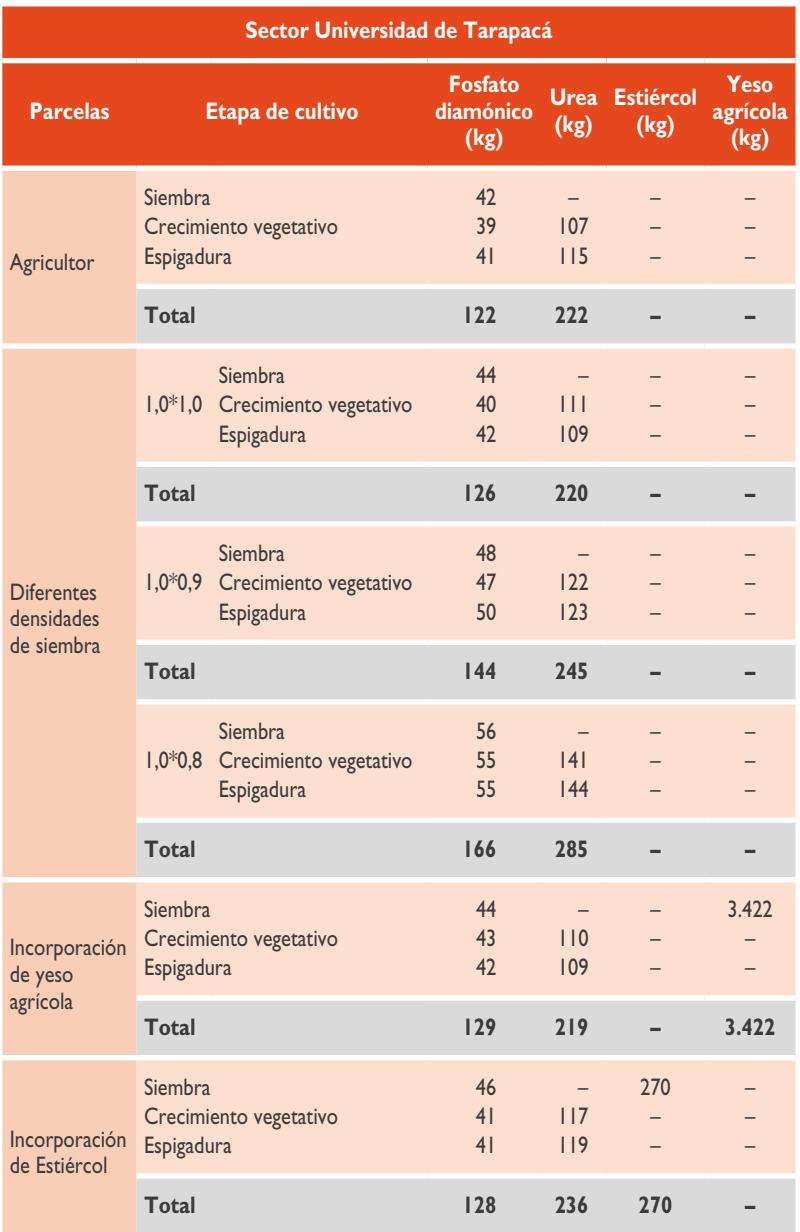

Tabla 2: Dosificación de fertilizantes y enmiendas aplicadas por etapa del desarrollo del cultivo en sector Universidad de Tarapacá.

> CULTIVO DE MAÍZ "LLUTEÑO" **141** CULTIVO DE MAÍZ "LLUTEÑO"

 $4<sub>l</sub>$ 

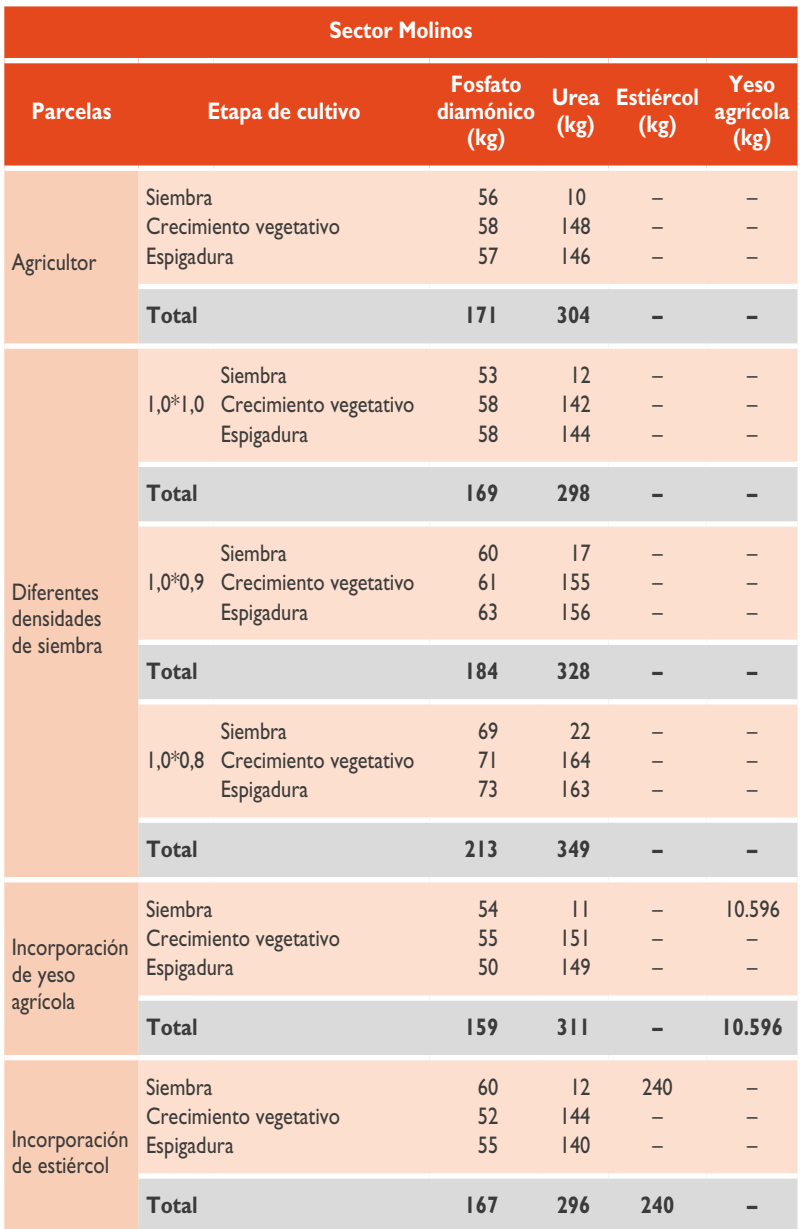

**Tabla 3:** Dosificación de fertilizantes y enmiendas aplicadas por etapa del desarrollo del cultivo en sector Molinos, temporada 2011.

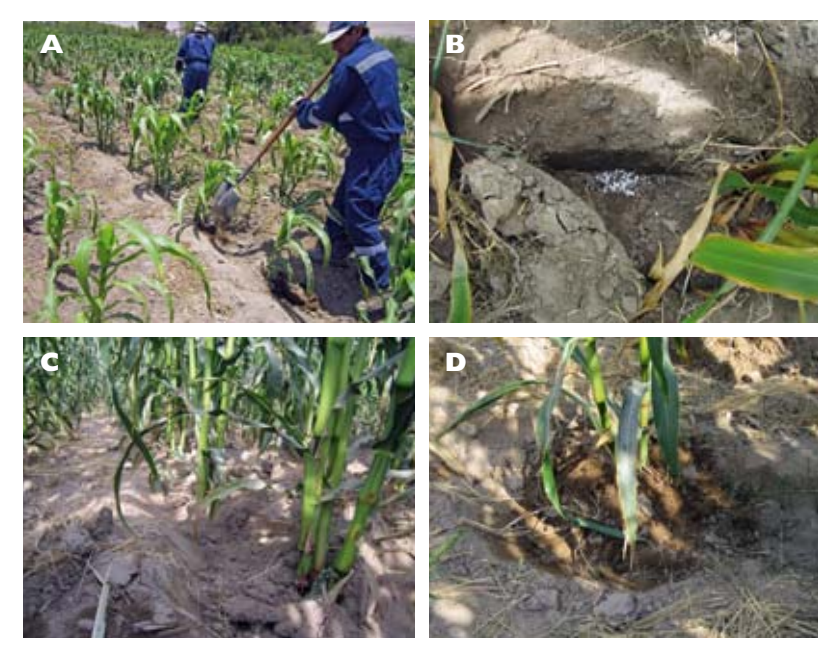

**Figura 26:** Periodo de fertilización. **A**: Labor de hoyado a un costado del golpe de siembra, **B:** Mezcla de urea y fosfato diamónico agregado por hoyo, **C** y **D:** Plantas fertilizadas y aporcadas en el sector de Molinos.

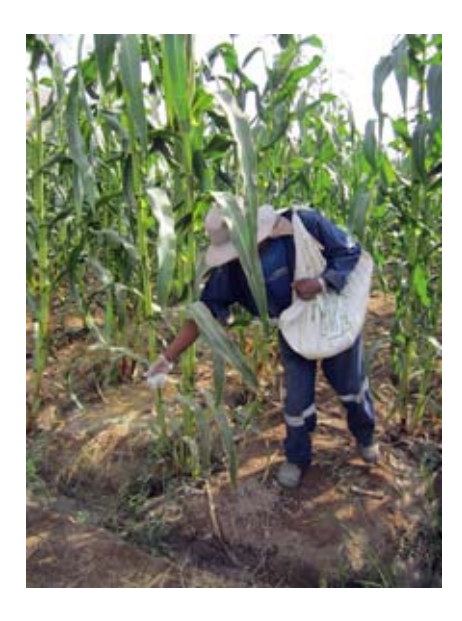

**Figura 27:** Fertilización del cultivo de maíz "lluteño", sector de Molinos.

#### **Riego**

El maíz es un cultivo muy exigente en agua y que necesita tener cubierta estas necesidades en ciertos momentos críticos de la fenología del cultivo, como es el llenado de la mazorca; sin embargo, en el valle se presenta el inconveniente de que el agua de riego constituye muchas veces un recurso escaso, o no disponible para su utilización. De ahí la necesidad de regar según las necesidades del cultivo, utilizando sistemas más eficientes de conducción. El empleo de surcos es el sistema de riego más comúnmente utilizado y efectivo en el maíz, sobre todo en este valle. Con este sistema de regadío se debe considerar la longitud del surco, caudales empleados y tiempo de riego, consideraciones que dependen de la textura del suelo y de su pendiente.

En el caso de los tres sectores en donde se establecieron las parcelas experimentales, una vez incorporadas las enmiendas, la semilla y los fertilizantes en sus distintas etapas vegetativas se procedió a realizar riegos suaves, que no implicaran escorrentías o desplazamientos de suelo, semillas o fertilizantes por el surco. Este tipo de riego se denomina entre los agricultores "riego de pasadilla" (**Fig. 28**).

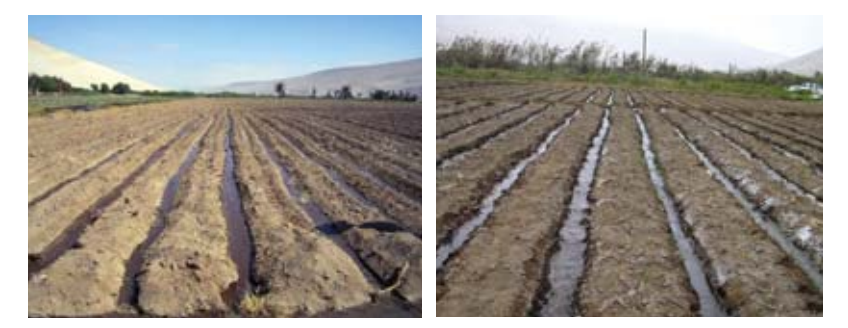

**Figura 28:** Riegos de pasadillada, después de la siembra.

### **Sector Cooperativa Las Gaviotas**

En el sector de Cooperativa Las Gaviotas los riegos (**Fig. 29**) se realizaron una vez por semana, con tiempos de 7 a 8 horas, aunque este podía extenderse aún más producto de problemas de corte por parte de otros agricultores del sector. Además, por la heterogeneidad del suelo y las condiciones de temperatura se presentaron semanas en las etapas de germinación a V4 (planta de 4 hojas) en que se realizaron riegos dos veces por semana, siempre que hubiese la disponibilidad del recurso. Posterior a los dos meses y medio (última semana de noviembre), comienzo del periodo de aparición de panojas, se aplicaron tiempos de riegos más prolongados (riegos denominados tradicionalmente por los agricultores como "nocheras"), dejando el riego tendido durante la noche, pero con frecuencias de una vez por semana.

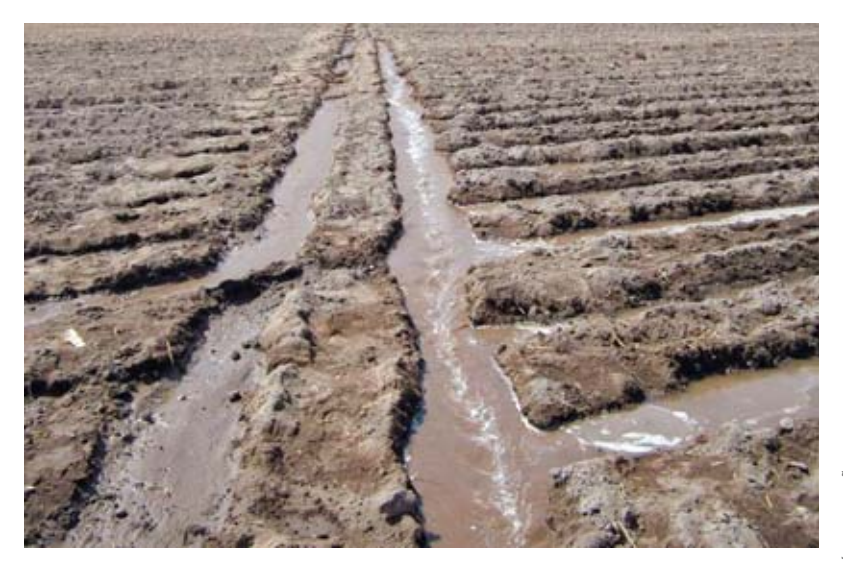

**Figura 29:** Sistema tradicional de riego por surco en cultivo de maíz "lluteño".

## **Sector Universidad de Tarapacá**

En la parcela de la Universidad de Tarapacá, después de la siembra, se realizó un riego de pasadillada, y posteriormente riegos cada dos semanas. Al transcurrir el primer mes, y debido al incremento de la temperatura, se procedió a realizar riegos con frecuencias de 8 días entre riegos, con tiempos de 6 a 8 horas. En septiembre comenzaron los problemas de disponibilidad del recurso, producto del periodo de mitación (turnos).

Los problemas de deshidratación se observaron en el reducido crecimiento de las plantas (**Fig. 30**) y el acortamiento de los entrenudos.

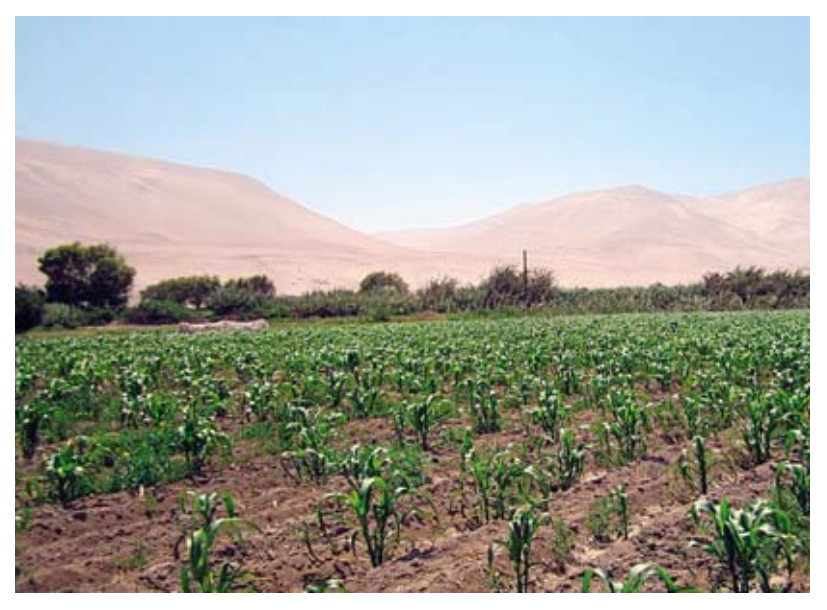

**Figura 30:** Enanismo de plantas producto de la escasez de agua.

Una vez aparecidas las panojas y producto de las temperaturas del lugar, los riegos se realizaban durante dos días, con tiempos de duración de 8 a 10 horas, con bajos caudales de riego.

#### **Sector Molinos**

En el sector de Molinos, por presentar suelos de textura franco arenosa, los riegos después de la siembra se realizaron dos veces por semana, con tiempos de duración de 5 a 6 horas. Las frecuencias y tiempos de riego se mantuvieron hasta los dos meses y medio, ya que por problemas de mitación (turnos) se debió reducir la frecuencia de riego a una vez por semana, manteniendo el tiempo de riego. En fechas cercanas a la cosecha se presentaron problemas con la disponibilidad de agua, donde no se logró realizar el riego del cultivo durante 8 días producto de la bajada del río Lluta y del deterioro de la bocatoma del sector de Molinos, lo que provocó deshidratación de los granos del extremo superior de la mazorca (**Fig. 31**).

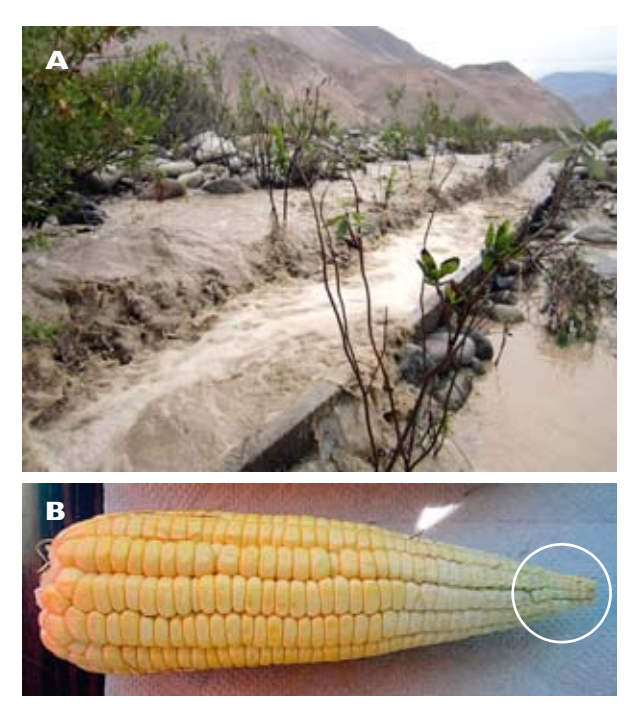

**Figura 31:** Perjuicios del aumento del caudal del río Lluta. **A:** Inundación del canal matriz de la bocatoma. **B:** Crecimiento reducido del extremo superior de la mazorca, por falta de agua.

CULTIVO DE MAÍZ "LLUTEÑO" A<br>CULTIVO DE MAÍZ "LLUTEÑO"

47

## Plagas asociadas al cultivo de maíz en el valle de Lluta

## **Introducción**

Las plagas son los principales problemas que enfrentan los agricultores en todo tipo de producción agrícola, por lo tanto su existencia hace necesario implementar estrategias de control que ayuden a reducir el daño que pueden llegar a ocasionar las plagas en el rendimiento de los cultivos.

En el caso del valle de Lluta, existe poca información respecto de las plagas y enfermedades asociadas al cultivo de maíz "lluteño", por lo que uno de los objetivos que este proyecto planteó fue la necesidad de determinar las plagas potenciales que afectan su desarrollo.

Considerando esto, se estableció un sistema de monitoreo semanal en cada parcela experimental del valle, con la finalidad de obtener mayores antecedentes respecto de la presencia periódica de plagas y así facilitar la toma de decisiones en campo, respecto de su control.

## **Plagas del cultivo de maíz**

De las observaciones realizadas mediante el sistema de monitoreo de plagas dentro de cada parcela experimental se logró determinar preliminarmente que las plagas presentes en el valle de Lluta y que en mayor o menor grado afectan el desarrollo del cultivo de maíz son las siguientes:

#### **Gusano cortador (***Agrotis* **sp.)**

Especie observada en las etapas iniciales del cultivo de maíz, ocasionando pérdidas de plantas debido a que suele ingresar por la base de los tallos (**Fig. 32**) para alimentarse de estas provocando su posterior marchitez, desecación y muerte de la planta.

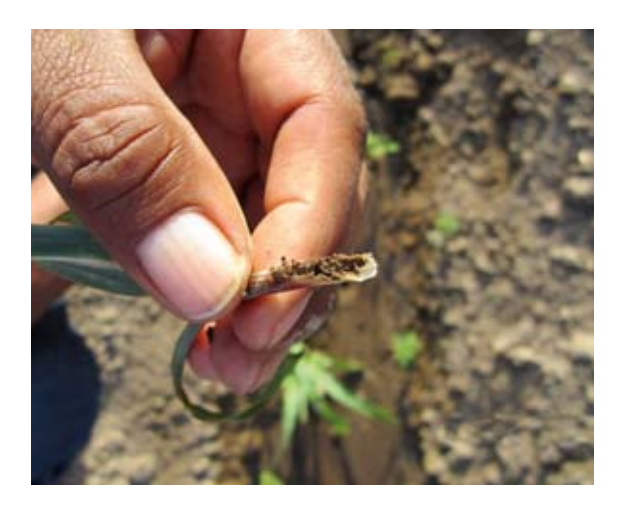

**Figura 32:** Daño de gusano cortador en tallos de plantas de maíz.

#### **Gusano cogollero del maíz (***Spodoptera frugiperda* **(J. E. Smith))**

Especie considerada una de las plagas más importantes del cultivo de maíz en todo el mundo. Se caracteriza por ocasionar daño en todas las etapas del cultivo, especialmente en el cogollo de plantas (**Fig. 33**), así como también en mazorcas (**Fig. 34**).

Provoca importantes daños en el cultivo de maíz en el valle de Lluta, sobre todo en temporadas con altas temperaturas donde la población de la plaga aumenta notablemente. Considerada como una plaga potencial del cultivo con presencia continua sobre plantas, lo que hace necesario realizar aplicaciones frecuentes para su control. Se recomienda la revisión periódica del cultivo observando la presencia de larvas para determinar el momento propicio para realizar el control de la plaga, utilizando rotación de productos con diferentes modos de acción e ingredientes activos, de manera de buscar caminos diferentes para reducir la población de la plaga.

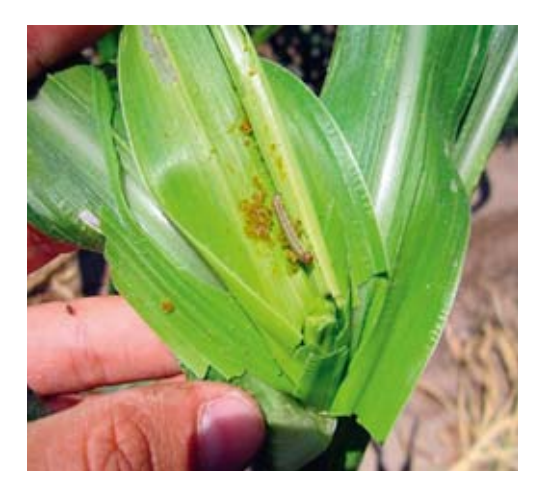

**Figura 33:** Larva y daño de gusano cogollero en plantas de maíz.

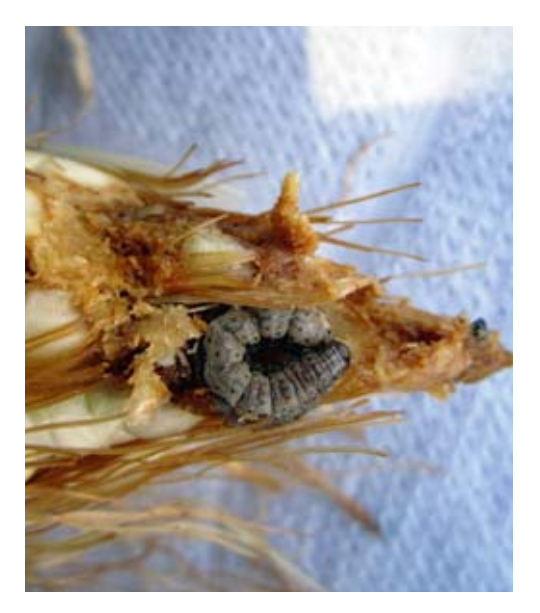

**Figura 34:** Larva y daño de gusano cogollero en mazorcas.

### **Delfácido del maíz (***Peregrinus maidis* **(Ashmead))**

Insecto observado en las hojas de las plantas de maíz. Durante su alimentación excretan un abundante líquido azucarado (mielecilla) que cubre la superficie de las hojas, provocando aparición de los hongos de la fumagina (*Capnodium*). Debido a su importancia como agente transmisor de virus se recomienda su control oportunamente con productos de acción sistémica (**Fig. 35**).

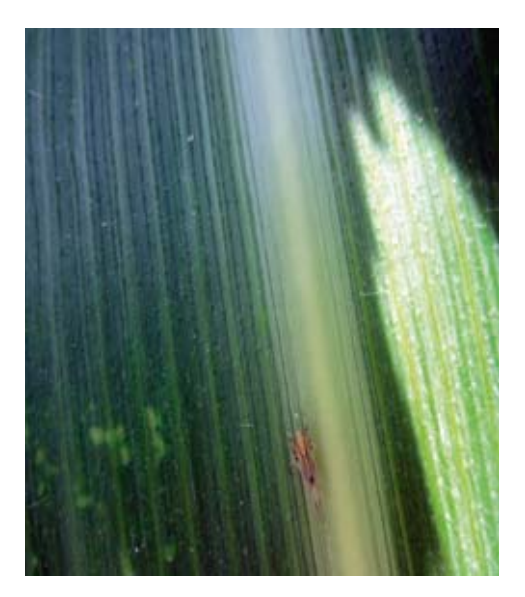

**Figura 35:** Daño y adulto de delfácido del maíz.

#### **Rallador del maíz (***Carpophilus lugubris* **Murray)**

Plaga que puede ser observada desde la emisión de estilos (pelos) de la mazorca hasta el crecimiento y maduración de esta. Suele alimentarse de los granos tiernos, favoreciendo la pudrición de estos sectores (**Figs. 36 y 37**).

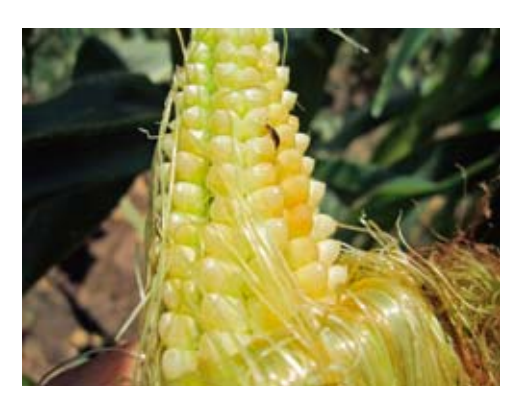

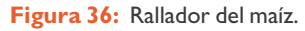

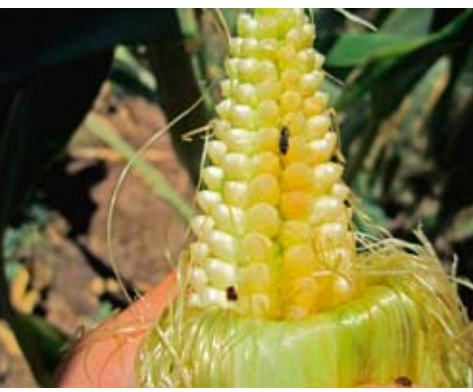

**Figura 37:** Rallador en granos de maíz.

#### **Arañita roja (***Tetranychus* **sp.)**

Detectada desde la aparición de la hoja bandera. Plaga que se puede observar en el envés (detrás) de las hojas inferiores de la planta de maíz (**Fig. 38**) en donde se desarrolla provocando el desecamiento y posterior muerte de estas. Insecto considerado de poca importancia debido a que su presencia no representa un problema mayor para el cultivo debido al escaso nivel poblacional que alcanza, lo que permite tener un buen control sobre ella, sin embargo, se recomienda realizar observaciones continuas para verificar su presencia y aplicar medidas de control oportunas.

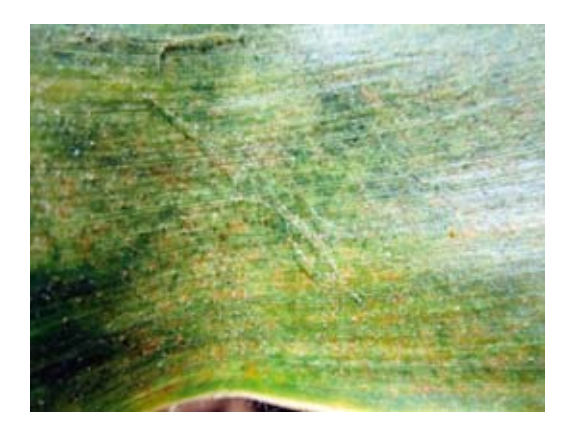

**Figura 38:** Arañita roja en envés de hojas.

#### **Gusano de la mazorca (***Heliothis zea* **(Boddie))**

Especie detectada solo en mazorcas de maíz (**Fig. 39**), en las que perfora e ingresa por los estilos (pelos) para luego alimentarse de los granos tiernos de la mazorca (choclo), provocando al mismo tiempo el ingreso de otros insectos que pueden llegar a causar pudriciones.

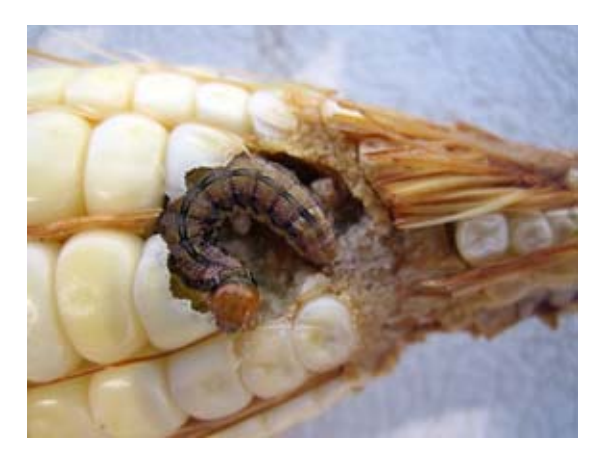

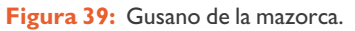

CULTIVO DE MAÍZ "LLUTEÑO" **54 CULTIVO DE MAÍZ "LLUTEÑO"**<br>24 54

#### **Moscas de la mazorca (***Euxesta* **sp.)**

Insecto observado desde el inicio de la aparición de estilos hasta el desarrollo y maduración de la mazorca. Plaga que ocasiona su daño principalmente en estado larvario (**Fig. 40**), al introducirse por los estilos de la mazorca hasta su interior o aprovechando el ingreso de otros insectos, para de esta forma alimentarse de los granos dañados o sanos, provocando la pudrición del extremo superior de las mazorcas.

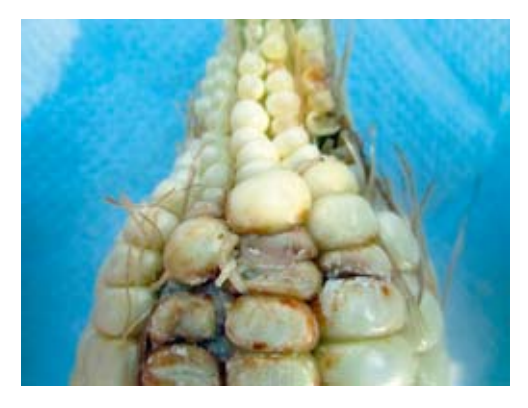

**Figura 40:** Larva de *Euxesta* sp. consumiendo granos de maíz.

#### **Recomendaciones para el control de plagas**

Los factores más importantes para el control de plagas es la elección de los productos a utilizar, así como el manejo adecuado de estos mismos.

Considerando algunas observaciones realizadas en campo, a continuación se presentan algunas **recomendaciones** para el adecuado control de plagas:

Utilizar productos químicos indicados para la plaga a controlar.

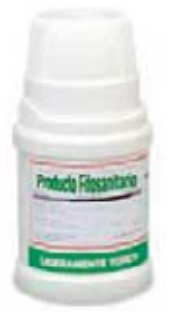

CULTIVO DE MAÍZ "LLUTEÑO"

- Realizar rotación de productos para el control de plagas en el cultivo, tratando de emplear en esta rotación insecticidas con diferente modo de acción y diferente ingrediente activo.
- Aplicar dosis adecuadas.
- Manejar de forma adecuada cualquier producto fitosanitario, utilizando equipo de protección personal (EPP) y cuidando de mantener un control sobre el almacenamiento de productos químicos utilizados para el control de plagas o enfermedades.

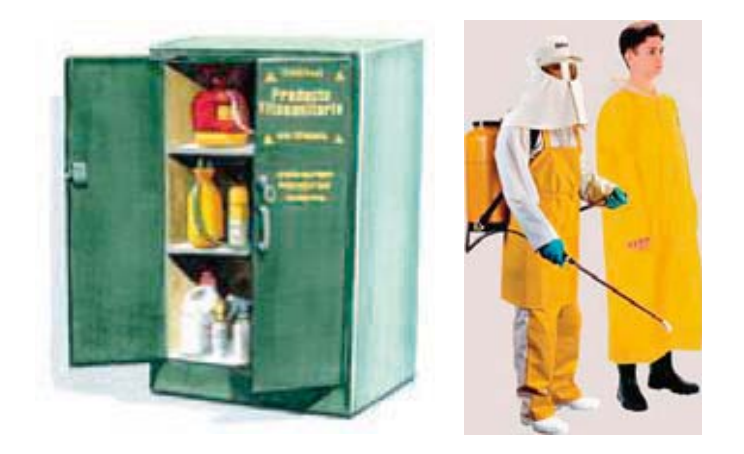

- Leer siempre las etiquetas de los productos antes de su compra y uso.
- Evite aplicaciones con presencia de viento o altas temperaturas.
- Tenga en cuenta los periodos de reingreso a las áreas tratadas para evitar contaminaciones o intoxicaciones de personas y/o animales. Utilice señalizaciones en áreas tratadas.
- Recuerde que está manipulando productos químicos que pueden ser dañinos para su salud y el ambiente, por lo que tenga siempre precaución al momento de utilizar este tipo de productos, de tal manera de minimizar la ocurrencia de accidentes.

# Enfermedades presentes en el cultivo de maíz del valle de Lluta

De las observaciones realizadas en campo, en cada una de las parcelas experimentales y ocasionalmente en cultivos establecidos por agricultores del valle, se puede decir, preliminarmente, que el cultivo de maíz en el valle de Lluta no presenta mayores problemas fitosanitarios en cuanto a enfermedades, sin embargo se pudo constatar que uno de los problemas que se presenta en los cultivos, sobre todo en las zonas baja y media del valle, es la presencia de hongos que provocan importantes pérdidas de plantas, al ser patógenos que se diseminan rápidamente en el suelo, al existir factores y condiciones ideales para su desarrollo, llegando en pocos días a colonizar parcelas completas hasta ocasionar pérdidas totales de siembras.

El diagnóstico realizado a las plantas estudiadas indicó la presencia de los hongos fitopatógenos *Fusarium oxysporum* y *Fusarium verticillioides*. Las observaciones realizadas comenzaron con el amarillamiento progresivo de las plantas desde la base de estas, ocasionando luego su caída debido a la pudrición de la raíz y cuello (**Fig. 41**), terminando con la desecación total y muerte de plantas.

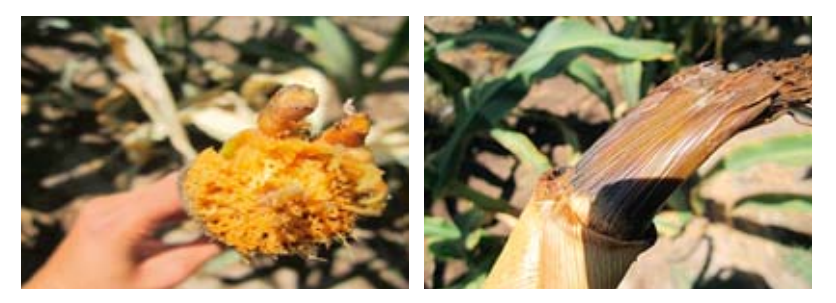

**Figura 41:** Raíz y tallo de maíces atacados con pudrición de *Fusarium* sp.

STERIO DE MAÍZ "LLUTEÑO" CULTIVO DE MAÍZ "LLUTEÑO" 57

## Cosecha de parcelas demostrativas

La cosecha es una de las labores agrícolas más importantes de todo el proceso agrícola, ya que esta refleja gran parte del trabajo realizado durante toda la temporada de duración de un cultivo. Es evidente la importancia de esta labor y lo necesario que es su realización a tiempo, considerando además las condiciones y cuidados que se deben considerar en su ejecución, de tal manera de reducir al mínimo las posibles pérdidas que se puedan ocasionar.

Considerando entonces lo mencionado anteriormente es que a continuación se presentan los resultados obtenidos durante la primera temporada de ejecución de este proyecto, detallándose en forma individual la situación de cada parcela experimental.

Como se muestra en la **Tabla 4**, las unidades cosechadas en el tratamiento denominado agricultor fueron mucho menores a las obtenidas en los otros tratamientos (densidades de siembra, yeso y estiércol), sin embargo se debe destacar que los resultados obtenidos en este sector estuvieron influenciados por factores ambientales difíciles de manejar, como el mal drenaje del suelo, la escasez hídrica en etapas críticas de la fenología del cultivo afectando el llenado del grano, las altas temperaturas que aumentan enormemente la presión de plagas y el desarrollo de enfermedades fungosas, el movimiento de plagas desde cultivos cercanos abandonados, además de mencionar que el desarrollo de este cultivo se realizó en fechas en que normalmente no se establecen cultivos en la zona baja del valle, por el costo económico que se debe asumir y por las dificultades que significa producir en estas fechas, no obstante se logró generar información que puede ser contrastada con nuevas experiencias planteadas para las próximas temporadas de estudio.

En cuanto a los resultados de cosecha del sector Universidad de Tarapacá se puede observar, en general, que en todos los tratamientos estudiados (densidades de siembra, yeso y estiércol) se obtuvo una mayor cantidad de unidades cosechadas, en comparación a lo obtenido en el tratamiento denominado agricultor, con una mayor cantidad de sacos de calibre de segunda cosechados (**Fig. 42**). Estos resultados al igual que en el caso de Cooperativa Las Gaviotas fueron influenciados por periodos de escasez hídrica, entre otros, que repercutieron de cierta forma en la cantidad total cosechada (ver **Tabla 5**).

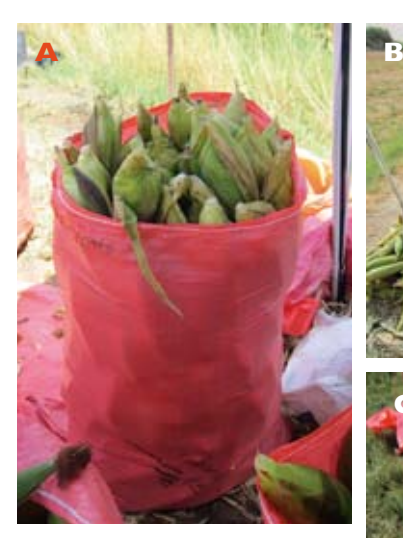

**Figura 42:** Cosecha de maíz "lluteño", **A:** Saco comercial de maíz. **B:** Cosecha de Universidad de Tarapacá y **C:** Choclos seleccionados de primera, sector Cooperativa Las Gaviotas.

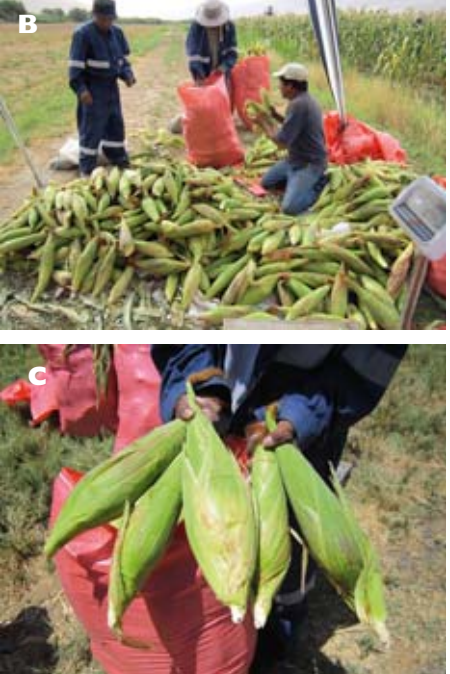

**60**<br>Cultivo de maíz "Lluteño" CULTIVO DE MAÍZ "LLUTEÑO" 60

En cuanto a los resultados de cosecha del sector Molinos se puede decir que en esa parte fue donde se logró alcanzar una mayor cantidad de unidades cosechadas (ver **Tabla 6**) respecto de los otros dos sectores (Cooperativa Las Gaviotas y UTA), con un aumento en el número de sacos de primera cosechados. Además, en la mayoría de los tratamientos se obtuvo mayor cantidad de mazorcas respecto del tratamiento denominado agricultor. Por otra parte, se debe indicar que igual que en los otros dos sectores, existieron serios problemas hídricos durante etapas claves del cultivo, como es el llenado de granos, siendo importantes los efectos de la falta de agua sobre la producción final del cultivo. Por último se debe mencionar que el establecimiento en este sector (Molinos) se realizó dentro de los meses que normalmente se desarrollan los cultivos en el sector alto del valle, por lo que de cierta manera las condiciones fueron más favorables que en las parcelas establecidas en los sectores bajos, sin dejar de lado las dificultades antes mencionadas.

O<br>CULTIVO DE MAÍZ "LLUTEÑO" **62COLTIVO DE MAÍZ "LLUTEÑO"** 

Tabla 4: Unidades de choclo cosechados y calibrados por saco en cada ensayo realizado, sector Cooperativa Las Gaviotas. **Tabla 4:** Unidades de choclo cosechados y calibrados por saco en cada ensayo realizado, sector Cooperativa Las Gaviotas.

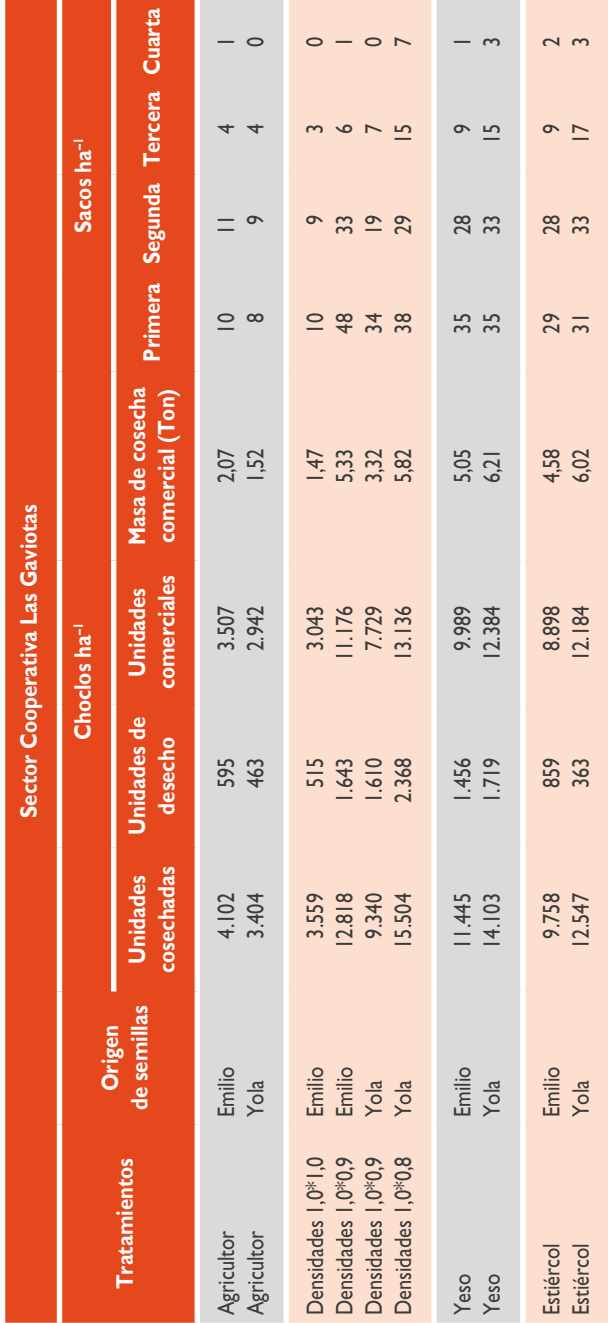

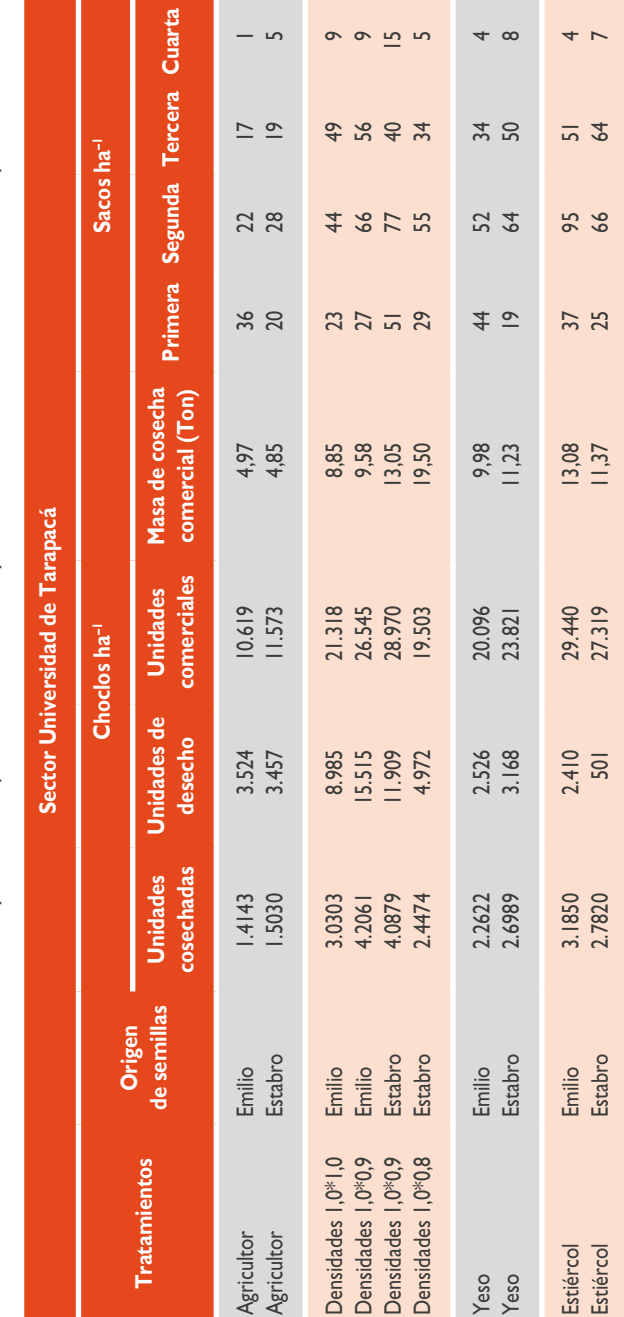

Tabla 5: Unidades de choclo cosechados y calibrados por saco en cada ensayo realizado, sector Universidad de Tarapacá. **Tabla 5:** Unidades de choclo cosechados y calibrados por saco en cada ensayo realizado, sector Universidad de Tarapacá.

**CONTINUE DE MAIZ** "LLUTENO" **63COLTIVO DE MAÍZ "LLUTEÑO"** 

**ON CULTIVO DE MAÍZ "LLUTEÑO" 64**<br>Cultivo de maíz "Lluteño"

Tabla 6: Unidades de choclo cosechados y calibrados por saco en cada ensayo realizado, sector Molinos. **Tabla 6:** Unidades de choclo cosechados y calibrados por saco en cada ensayo realizado, sector Molinos.

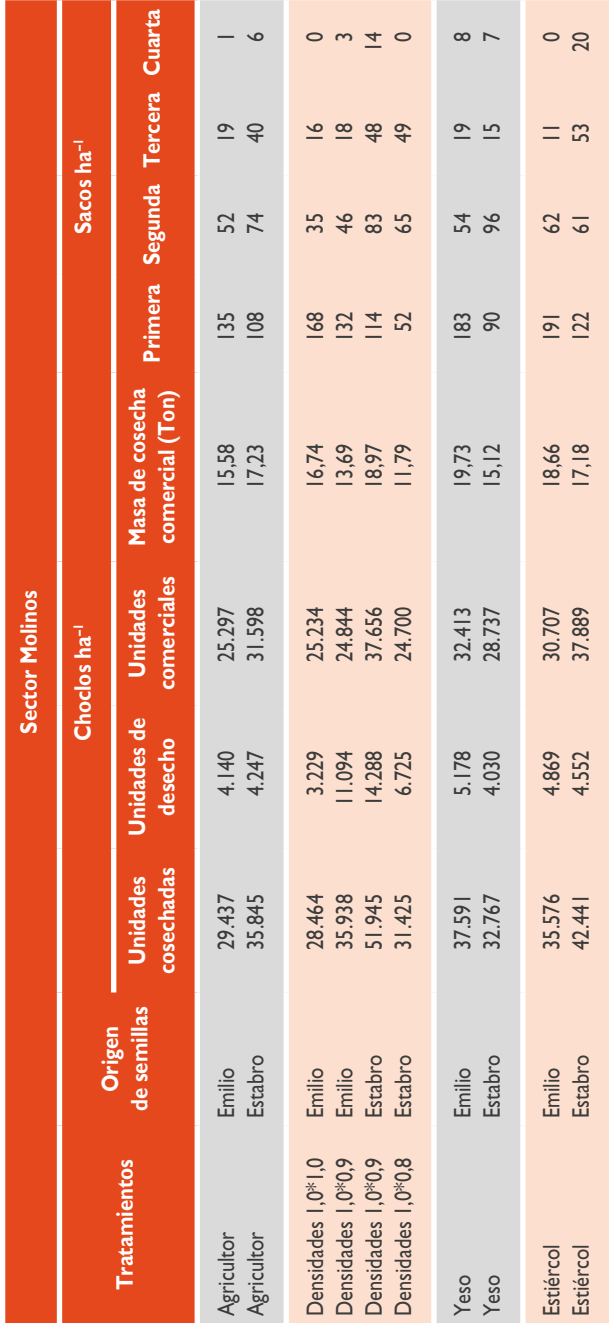

**Tabla 7:** Costos de producción agrupados en labores de campo, insumos y cosecha. Cantidad de sacos comerciales, ingreso por venta<br>y utilidad. Sector Cooperativa Las Gaviotas. **Tabla 7:** Costos de producción agrupados en labores de campo, insumos y cosecha. Cantidad de sacos comerciales, ingreso por venta y utilidad. Sector Cooperativa Las Gaviotas.

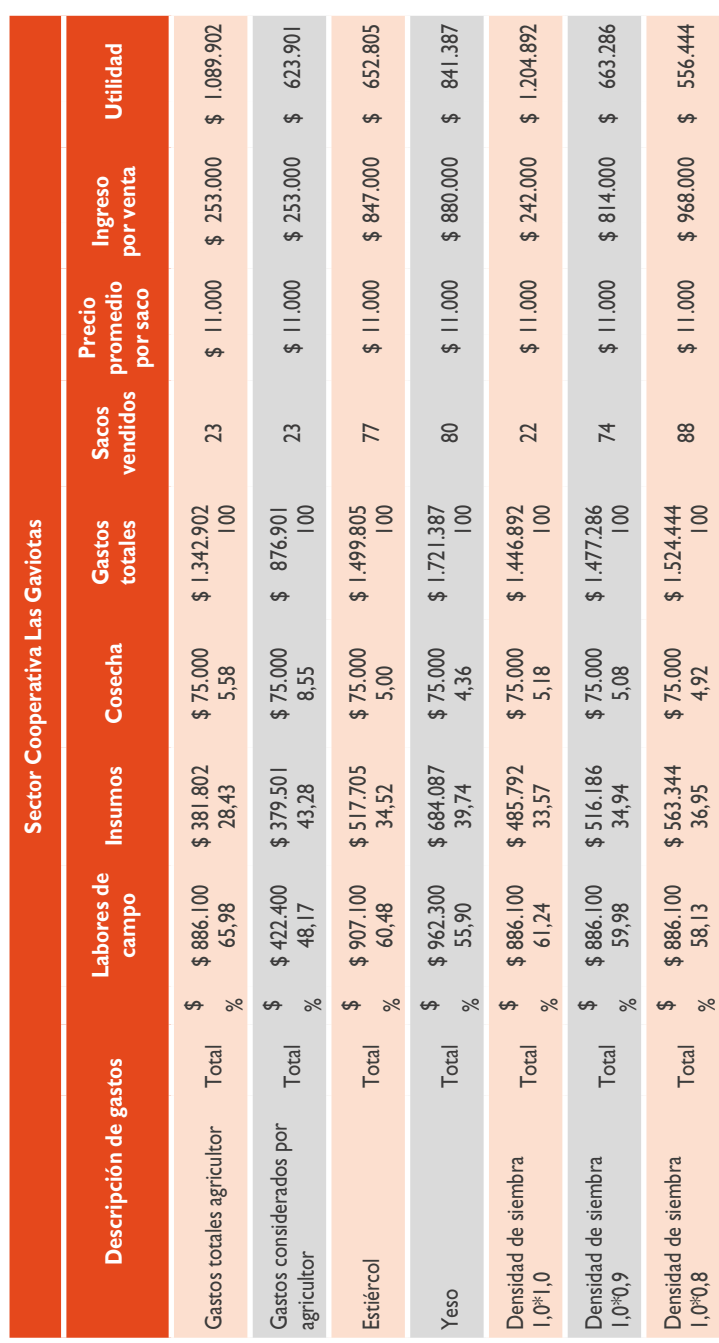

**ON** CULTIVO DE MAÍZ "LLUTEÑO" **65COLTIVO DE MAÍZ "LLUTEÑO"** 

O CULTIVO DE MAÍZ "LLUTEÑO" **66**<br>Cultivo de maíz "Lluteño"

**Tabla 8:** Costos de producción agrupados en labores de campo, insumos y cosecha. Cantidad de sacos comerciales, ingreso por venta<br>y utilidad. Sector Universidad de Tarapacá. **Tabla 8:** Costos de producción agrupados en labores de campo, insumos y cosecha. Cantidad de sacos comerciales, ingreso por venta y utilidad. Sector Universidad de Tarapacá.

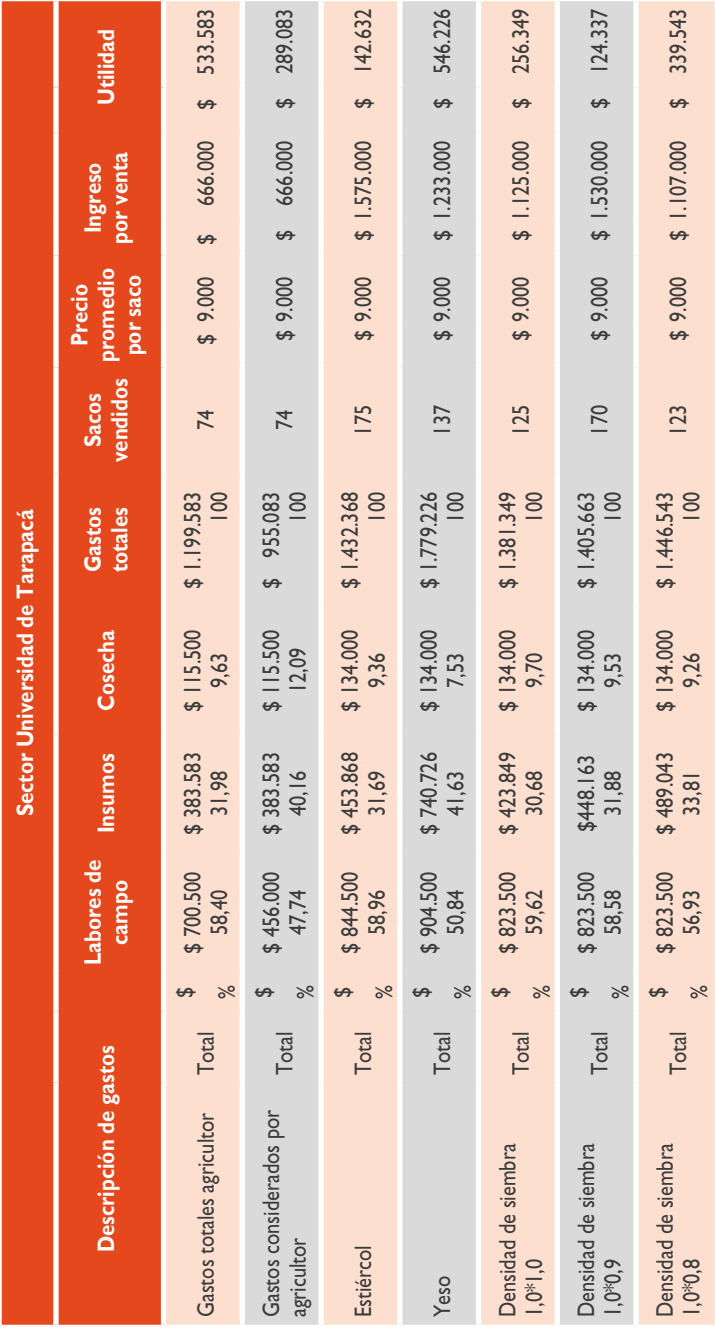

Tabla 9: Costos de producción agrupados en labores de campo, insumos y cosecha. Cantidad de sacos comerciales, ingreso por venta **Tabla 9:** Costos de producción agrupados en labores de campo, insumos y cosecha. Cantidad de sacos comerciales, ingreso por venta y utilidad. Sector de Molinos. y utilidad. Sector de Molinos.

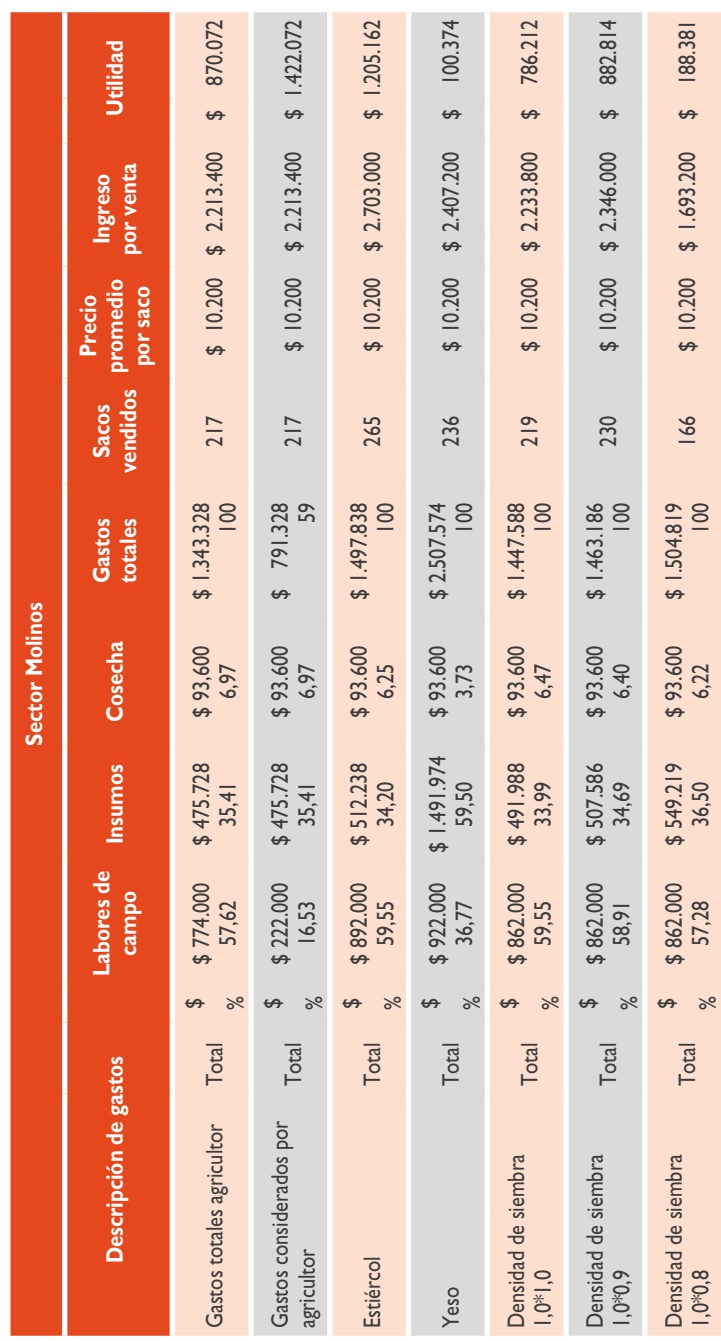

O CULTIVO DE MAÍZ "LLUTEÑO" ON CULTIVO DE MAÍZ "LLUTEÑO"

## Análisis de costos de la producción de maíz "lluteño"

En el valle de Lluta el maíz "lluteño" ocupa un lugar importante, tanto por la superficie utilizada como por el número de agricultores (en especial pequeños y medianos) que se dedican a su producción. Según INIA (2009), este es uno de los principales cultivos utilizados por los agricultores de este valle, sin embargo presenta diversos factores limitantes, que se traducen en bajos rendimientos y rentabilidad de su cultivo.

Para poder comprender mejor la información que se presenta a continuación, debemos primero saber qué se entiende por costos de producción (en este caso desde el punto de vista agrícola), que son los gastos necesarios para producir un determinado producto, entre los que se pueden incluir labores de preparación de suelo, insumos, gastos de cosecha, etc. Así como también debemos tener presente el concepto de "utilidad", que se conoce como la diferencia entre el ingreso (por ventas) y el costo de producción.

En las siguientes Tablas (**7, 8 y 9**) se exponen los costos de producción de las tres parcelas demostrativas: Cooperativa Las Gaviotas, Universidad de Tarapacá y Molinos, durante la temporada 2011, entre agosto y enero, en las parcelas de Universidad de Tarapacá y Molinos, y de septiembre a diciembre en la parcela de Cooperativa Las Gaviotas. Los precios promedio por saco se calcularon basados en los precios de venta existentes en los lugares de transacción del producto (ASOAGRO).

Como se observa en las Tablas (**7, 8 y 9**), los costos de producción se concentran (en más de 50%) en las labores de campo, que incluyen preparación de suelo (horas de tractor), mano de obra para apoyo a la siembra, aplicación de productos fitosanitarios y herbicidas, incorporación de fertilizantes, riegos y control mecánico de malezas; mientras que los gastos de insumos se mantienen cercanos al 40% y en estos se incluyen semillas, productos fitosanitarios y fertilizantes.

69

La información que se desprende de estas tablas nos indica que los gastos de cosecha son mayores en la parcela de Universidad de Tarapacá, debido a que el agricultor vende su producto en los mercados mayoristas (ASOAGRO), no recurriendo a intermediarios, aumentando así los gastos asociados a esta labor que deben ser asumidos completamente por el agricultor.

Las utilidades obtenidas (en los diferentes tratamientos propuestos, incluyendo el manejo tradicional realizado por el agricultor) en los sectores bajos del valle (Cooperativa Las Gaviotas y Universidad de Tarapacá) muestran cifras negativas (rojas), lo que significa un retorno económico nulo. Estas cifras estarían influenciadas por la época de producción (agosto a diciembre) en la que se establecieron las parcelas demostrativas, la que **no se considera época de producción**, producto de las elevadas temperaturas que favorece la rápida reproducción de los insectos y plagas, la propagación acelerada de enfermedades fungosas y la falta de agua para riego producto de la no programación de los turnos de estos entre los agricultores y el adelantamiento de las lluvias del altiplano que imposibilitó los riegos fundamentales para el llenado del grano obteniéndose como consecuencia bajos rendimientos producto de la importante pérdida de plantas por superficie en cada tratamiento y al panqueo de los choclos (granos deshidratados en cada mazorca) por las causas antes mencionadas.

El sector de Molinos (**Tabla 9**), en cambio, fue trabajado durante la época de producción correspondiente, sin embargo, la producción obtenida es vendida a intermediarios, castigándose los precios por saco en 3.000 pesos menos, producto del distanciamiento de los centros de venta. Este punto es una limitación para los agricultores, ya que deben asumir los precios entregados por los intermediarios, sin poder manejarlos.

Los datos obtenidos muestran retornos económicos para cada tratamiento realizado, exceptuando al tratamiento con incorporación de yeso agrícola, el que representa el 40% de los costos totales de gastos en insumos.

Por último, es importante indicar que las experiencias recogidas durante esta primera etapa de desarrollo del proyecto, en cuanto a la producción de maíz "lluteño", entregan información útil para desarrollar nuevos planteamientos y alternativas que contribuyan a mejorar las condiciones de manejo de este ecotipo local durante las próximas etapas de estudio.
ANDROS IMPRESORES www.androsimpresores.cl

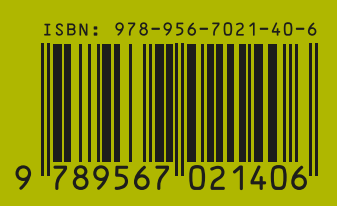